espol

## **ESCUELA SUPERIOR POLITÉCNICA DEL LITORAL**

## **Facultad de Ingeniería en Mecánica y Ciencias de la Producción**

**"Diseño e implementación de un modelo de optimización matemática para la planificación de producción en una planta de alimentos."**

### **PROYECTO DE TITULACIÓN**

**Previo a la obtención del Título de:**

### **MAGÍSTER EN MEJORAMIENTO DE PROCESOS**

**Presentada por:**

**López Panchana Joshué Johnny**

**GUAYAQUIL – ECUADOR Año: 2021**

## **AGRADECIMIENTO**

Agradecimiento especial a Dios quien es el principal director de mi vida.

A mi esposa y mis padres quienes me han motivado a retar diariamente mi zona de confort. A mi directora de proyecto, Msc. María Laura Retamales quien supo orientarme apropiadamente durante la elaboración de este trabajo. A mis compañeros de aula, con quienes compartí clase a clase

la experiencia del aprendizaje.

### **DEDICATORIA**

Dedico este trabajo a mi compañera de vida, mi esposa Estefanía, quien tuvo la paciencia y la fortaleza de respaldarme en todo aspecto que vivimos mientras estuve cursando esta maestría.

A mis hijos Lucas y Santiago, por quienes me levanto a diario pensando en ser mejor que el día anterior, y ser su principal pilar de respaldo.

A mis padres Walter y Mónica quienes desde muy temprana edad me inculcaron que la educación es un requisito no negociable de la vida.

A mis hermanos Michael y Anthony, a quienes trato de motivar de impulsar a crecer.

# **TRIBUNAL DE TITULACIÓN**

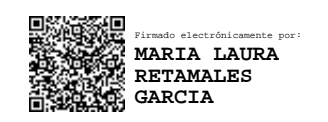

#### **María Laura Retamales, MSc. DIRECTOR DE PROYECTO**

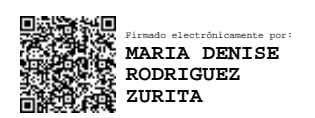

**María Dennise Rodríguez, PhD. VOCAL**

# **DECLARACIÓN EXPRESA**

"La responsabilidad del contenido de este proyecto de titulación, me corresponden exclusivamente; y el patrimonio intelectual del mismo a la ESCUELA SUPERIOR POLITÉCNICA DEL LITORAL"

DocuSigned by:

9B32293DB76B40F

Joshué Johnny López Panchana

### **RESUMEN**

El presente trabajo trata sobre el estudio de la situación actual de una planta procesadora de refrescos congelados y el desarrollo de una metodología que busca mejorar la configuración de la planta para abordar la demanda semanal de sus productos.

La organización es una empresa guayaquileña que elabora productos helados en una importante variedad de formatos y sabores. Al ser una industria alimenticia, esta empresa está sujeta a variables de producción como requisitos normativos de inocuidad sumadas a las complejidades habituales dentro de todo proceso productivo, lo que sumado a la necesidad de entrega de productos en todos los formatos disponibles abrió una brecha para el presente proyecto.

La metodología utilizada fue un modelo de optimización matemática, basada en investigación de operaciones, específicamente un modelo de asignación, que entrega la mejor configuración de las maquinas disponibles traducido en de horas planificadas por línea, que permite entregar el volumen de producción solicitado en el periodo definido al menor costo posible, generando un ahorro semana a semana.

Se inició el proyecto con el levantamiento de los principales parámetros que impactan al costo de producción por tonelada, como detergentes de limpieza, energía, refrigerante y costos de mano de hora o labor. Posteriormente fueron definidas las restricciones bajo las que el modelo debe manejarse, como el cumplimiento de la demanda, horas asignables semanalmente, disponibilidad de moldes y de no negatividad. Luego de esto y con la definición de la variable de decisión que fue las cajas asignadas diariamente a cada línea, se procedió a formular la función objetivo. Todo esto, fue llevado a una hoja de cálculo de Microsoft Excel, y con su herramienta Solver, se diseñó el modelo que hizo posible una configuración de planta al menor costo semana a semana.

Con esta herramienta desarrollada, la organización por medio de su planificador de la producción logró entregar el producto solicitado generando ahorros importantes que permitieron reducir el costo de producción por tonelada en el periodo estudiado.

# **ÍNDICE GENERAL**

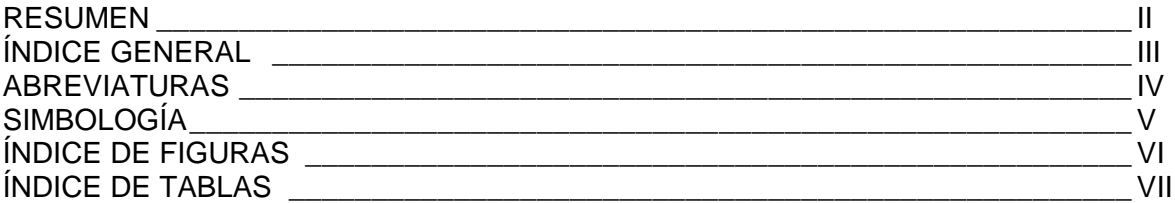

#### **Contenido**

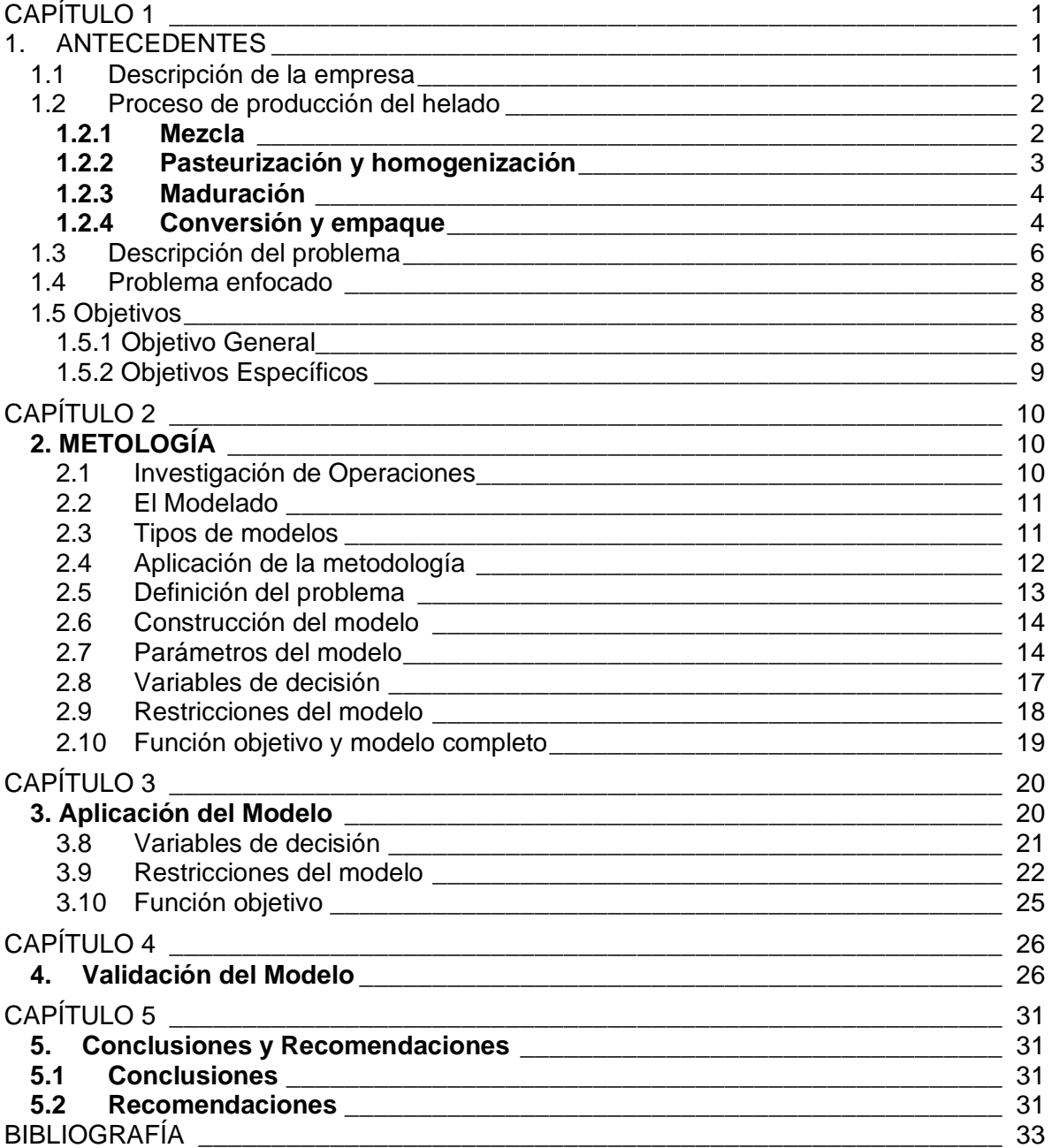

## **ABREVIATURAS**

- BPM Buenas prácticas de manufactura<br>CPT Costo por tonelada
- CPT Costo por tonelada<br>DBR Days Between run
- DBR Days Between run
- FSC Food Safety Management Certification Scheme
- Q3 Tercer trimestre
- SKUs Stock Keeping Unit

# **SIMBOLOGÍA**

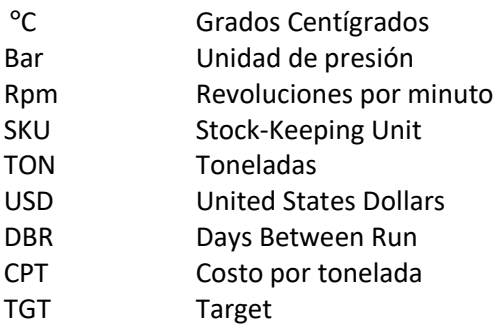

# **ÍNDICE DE FIGURAS**

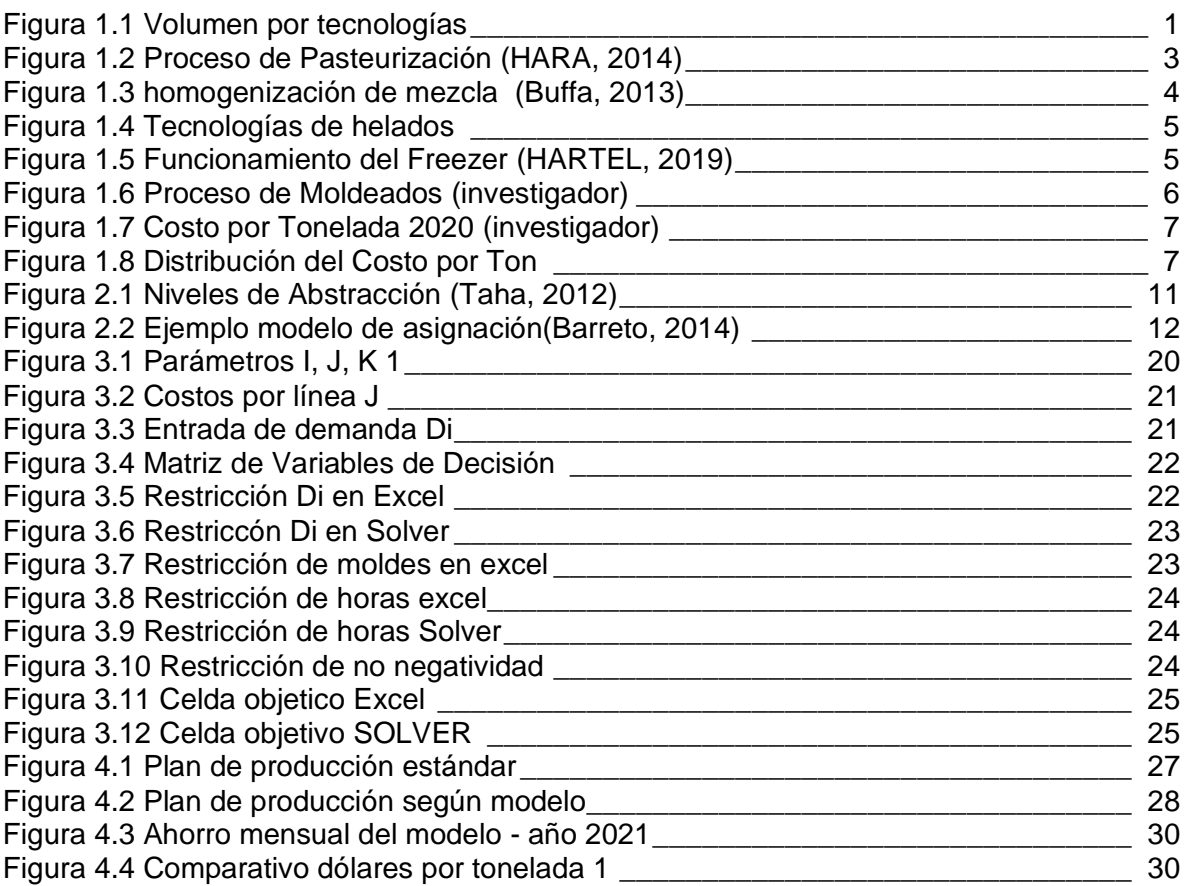

# **ÍNDICE DE TABLAS**

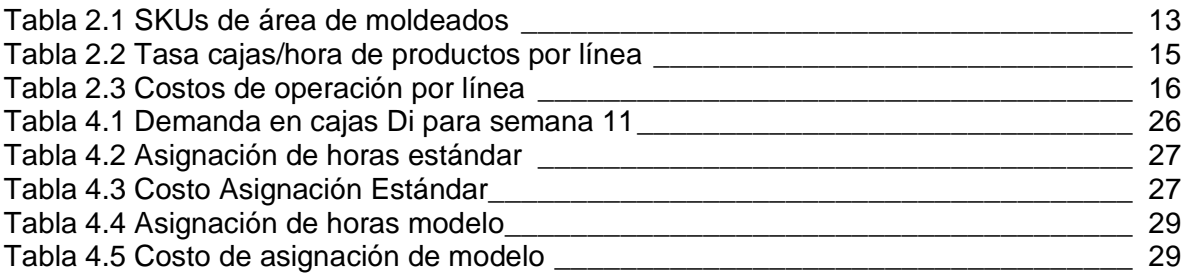

## **CAPÍTULO 1**

### **1. ANTECEDENTES**

#### **1.1 Descripción de la empresa**

El presente trabajo se centra en una empresa de la ciudad de Guayaquil dedicada al negocio de la fabricación de postres helados, esta empresa comienza su negocio alrededor de la década de los 90's, cuando su fundador decide dedicarse a la producción de helados para la ciudadanía de guayaquil, en especial al mercado infantil.

El negocio comienza con la producción artesanal y venta informal en las plazas de Guayaquil, en donde la calidad del producto permitió crear una identidad y de la mano de esto la demanda creciente, que siempre ocasionaba que el volumen de producción sea insuficiente, debido a esto, su fundador toma la decisión de industrializar el proceso para de esta forma lograr suplir la necesidad de adquirir este producto.

El día de hoy, esta planta tiene una capacidad instalada de 20 Millones de toneladas al año. La figura 1.1 muestra sus diferentes tecnologías, de las cuales, el presente trabajo se centra en la tecnología de Paletas moldeadas y sus 4 unidades productivas, que representan el 53% del volumen de producción.

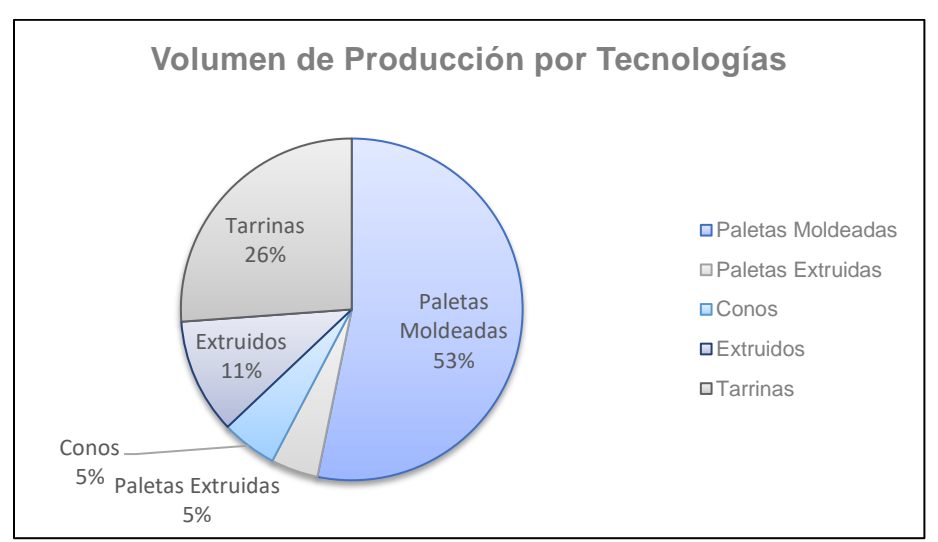

**FIGURA 1.1 VOLUMEN POR TECNOLOGÍAS**

#### **1.2 Proceso de producción del helado**

El proceso de producción del helado consta de 3 etapas, sin considerar el almacenamiento y distribución, ya que no contribuyen a la transformación del producto como unidad de valor agregado, mismas que podemos resumir de la siguiente manera:

- 1. Mezcla
- 2. Pasteurización y homogenización
- 3. Maduración
- 4. Conversión y empaque

Cabe recalcar que, al tratarse de un producto alimenticio, y que tiene relación directa con la salud del consumidor, todas las etapas del proceso productivo cuentan con controles de inocuidad y microbiología, respaldadas en un sistema de gestión basados en Buenas Prácticas de manufactura (BPM) y Food Safety Management Certification Scheme (FSC 22000), sin embargo, no serán explorados en la presente investigación ya que no forman parte del objetivo central de la misma.

#### **1.2.1 Mezcla**

El proceso de mezcla es el génesis del proceso productivo. Es aquí en donde llegan todas las materias primas como lo son leche, azúcar, esencias, saborizantes, emulsificantes y estabilizantes, todo esto de acuerdo con el producto a elaborar.

La planta cuenta con 2 tanques de mezcla de 4000 litros de capacidad, en donde 1 operario, en función a las órdenes de mezcla recibidas, selecciona el producto a fabricar dentro de un listado de productos detallados en un tablero digital, que comanda el proceso de preparación y mezclado.

Uno a uno va añadiendo cada uno de los ingredientes de acuerdo con las directrices del tablero digital, todos dentro de una base líquida de agua o leche (Dependiendo del producto) a una temperatura de 60º C, que favorece la inclusión de estos ingredientes.

A medida que los ingredientes se van incluyendo a la mezcla, un agitador a 20 Rpm facilita la homogenización de estos. Ya cuando la mezcla ha sido formada, ésta se mantiene en agitación por 20 minutos para mejorar la homogenización previa al proceso posterior.

#### **1.2.2 Pasteurización y homogenización**

La figura 1.2 muestra el proceso de pasteurización, mismo que tiene una capacidad de 3500 litros por hora. Aquí la mezcla realizada en el proceso anterior pasa por unas placas de intercambio de calor, donde es sometida a un choque térmico en 2 etapas. En la primera etapa, se sube la temperatura de la mezcla a 80º C, y luego de manera brusca en un tiempo de 30 segundos se baja esta temperatura a 5ºC en la segunda etapa.

Lo que busca este proceso es eliminar cualquier presencia de algún microorganismo patógeno que pueda perjudicar la salud del consumidor.

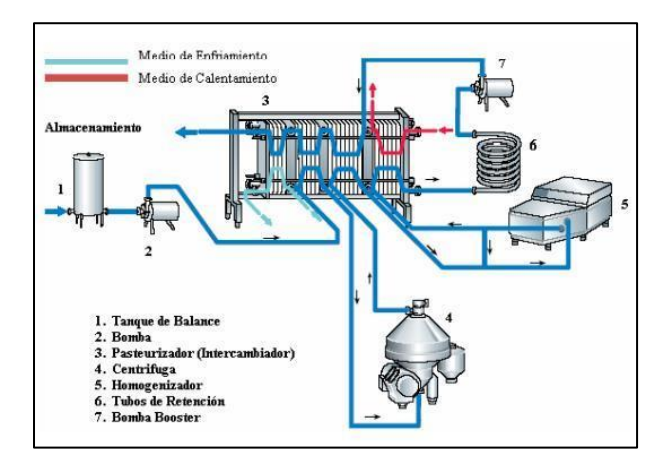

**FIGURA 1.2 PROCESO DE PASTEURIZACIÓN (HARA, 2014)**

Ya pasteurizada, la crema pasa por un conjunto de cilindros de homogenización, que cumplen la función de armonizar la mezcla en una crema homogénea.

La figura 1.3 muestra el principio de funcionamiento de este equipo es por medio de unos cilindros hidráulicos a 150 bar, pasar esta mezcla pasteurizada por unas válvulas y romper las partículas mezcladas tanto de grasas, sólidos y azúcares, y llevarlas a un tamaño menor a 1 micra.

Esto se hace con la finalidad de que la crema sea un fluido mucho más homogéneo, lo cual le brinda mucha más estabilidad en lo posterior al proceso de conversión del producto terminado.

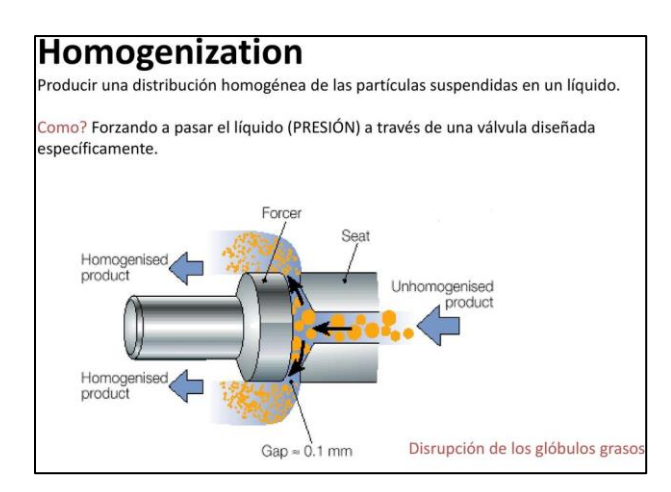

**FIGURA 1.3 HOMOGENIZACIÓN DE MEZCLA (BUFFA, 2013)**

#### **1.2.3 Maduración**

En esta etapa, la crema pasa a una etapa de reposo de 2 horas. Es bombeada desde la zona de homogenización hacia uno de los 15 tanques de maduración de 4000 Litros de capacidad, y se mantiene con agitación lenta por el tiempo descrito con anterioridad a una temperatura no mayor de 5ºC.

Lo que busca este proceso es permitir la consolidación de la crema. Esto ayuda a que la conversión y moldeado del producto se haga de acuerdo con sus requerimientos.

#### **1.2.4 Conversión y empaque**

Una vez lista, esta mezcla es enviada hacia la zona de empaque, en donde el producto pasa por una conversión a la unidad de venta. De acuerdo con el tipo de tecnología, la mezcla tiene un tratamiento diferente y por lo tanto sus características organolépticas también cambian.

Por lo tanto, una crema que se dirige a una línea de paletas moldeadas tiene un tratamiento distinto a una crema que se dirige al área de tarrinas. La figura 1.4 muestra las diferentes presentaciones del producto y texturas de la crema.

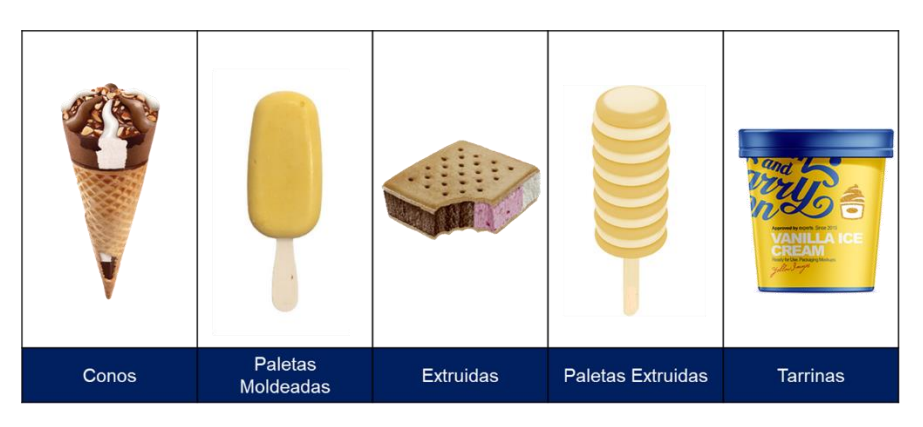

**FIGURA 1.4 TECNOLOGÍAS DE HELADOS**

Sin embargo, debido a que el presente trabajo se centra en la tecnología de las paletas moldeadas, procederemos a explicar a mayor profundidad este tipo de conversión de helado.

La tecnología de moldeados empieza con la recepción de la mezcla ya madurada a 5ºC, y el primer equipo de esta línea en recibirlo es el Freezer. La figura 1.5 muestra el funcionamiento principal de este equipo, que es bajar la temperatura de la mezcla de 5ºC a -2ºC, y adicionalmente se le añade una proporción de aire a esta mezcla, lo cual le da su textura y cremosidad. Esto es posible mediante el intercambio de calor que se genera en el freezer, que funciona con un agente refrigerante, tal como se detalla en la gráfica a continuación.

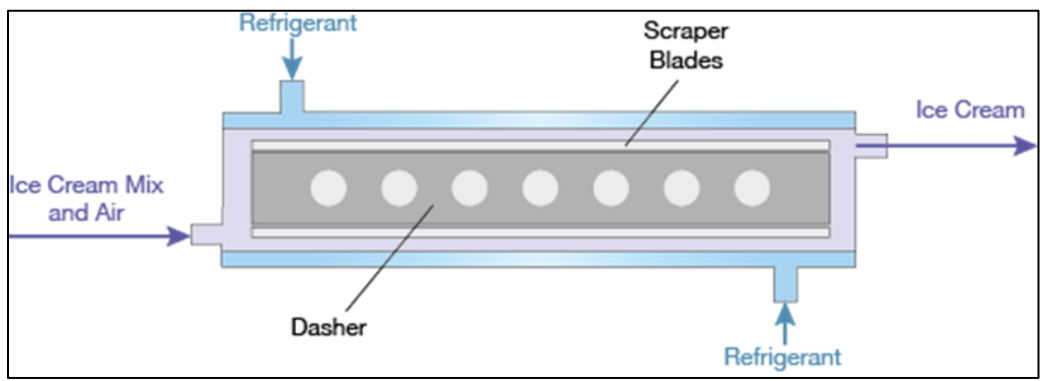

**FIGURA 1.5 FUNCIONAMIENTO DEL FREEZER (HARTEL, 2019)**

Posteriormente, el Freezer envía la mezcla refrigerada y texturizada a una tolva, donde esta utiliza unas boquillas calibradas para dosificarla en los moldes, mismos que tienen la forma que tendrá la paleta como producto terminado. Dependiendo del producto a fabricarse, puede o no llevar inclusiones sólidas (pulpa de frutas) o líquidas (Jaleas y Jarabes). Cuando así ocurre, la crema es enviada a equipos auxiliares que realizan la inclusión de estos aderezos a la mezcla. Sin embargo, a -2ºC la paleta todavía no tiene la textura rígida que debería, por lo tanto, dentro del sistema de moldes ocurre un segundo intercambio de calor.

La figura 1.6 presenta el proceso de moldeados, en el que, los moldes avanzan en una cama de salmuera elaborada a base de Agua y Cloruro de Calcio y refrigerada mediante un chiller a una temperatura de entre -28 a -35ºC, de acuerdo con el producto que vaya a elaborarse; a medida que los moldes avanzan a la paleta se le inserta el palillo con una palillera semiautomática cuando está aproximadamente a la mitad del recorrido ya que en este punto el palillo puede insertarse sin quebrarse (exceso de refrigeración) y sin perder su posicionamiento durante el avance (falta de refrigeración). Al final de la cama de cloruro, el molde donde se encuentra la paleta rígida es bañada desde abajo por una ducha a una temperatura controlada (entre 23 a 28 ºC) para proceder a desmoldar las paletas y tomarlas por unas pinzas. Estas pinzas las transportan desde el sistema de moldes hasta la selladora donde se coloca la envoltura al producto.

Ciertos productos llevan un recubrimiento de chocolate, o cobertura. Cuando esto ocurre, las pinzas transportadoras producen una inmersión de esta paleta en un reservorio de chocolate para producir el bañado o "coating", en donde dicho chocolate puede estar entre 38ºC hasta 50ºC, esto dependerá de la composición de dicho chocolate y su proporción de grasas.

Una vez empacada, la paleta pasa a la sección de encajonado, donde uno o dos operarios toman las paletas individualmente y las agrupan en las cajas dependiendo del formato de la caja. Al final de la cadena productiva, las cajas terminadas pasan a un área de paletizado donde es armado el pallet y posteriormente se envía a la cadena de distribución.

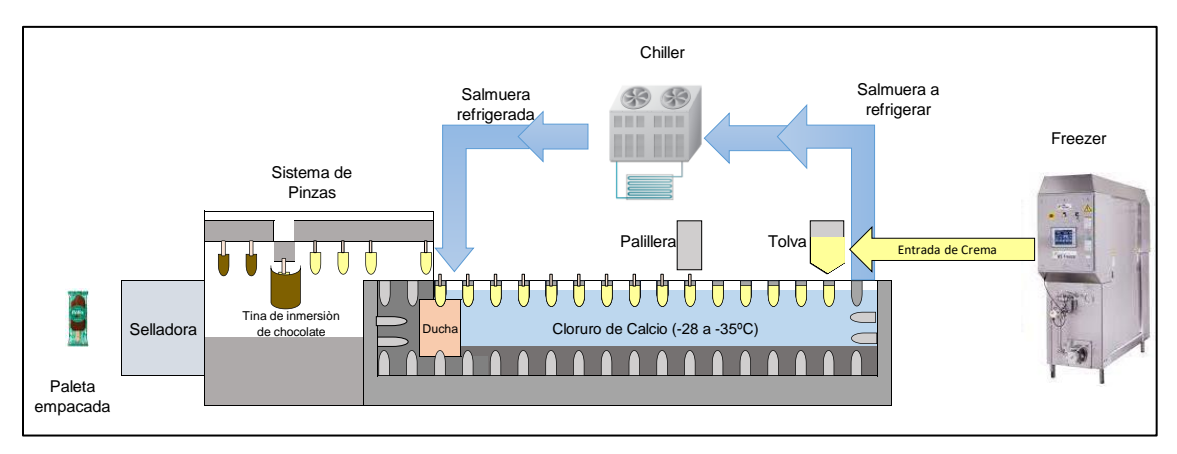

**FIGURA 1.6 PROCESO DE MOLDEADOS (INVESTIGADOR)**

#### **1.3 Descripción del problema**

El problema estudiado se centra en el incumplimiento del costo de producción por tonelada del área de moldeados durante el año 2020. La figura 1.7 muestra el costo por tonelada, cuyo valor objetivo (CPT TGT) fue de 370 dólares por tonelada total, sin embargo, el valor promedio obtenido fue de 425,8 (CPT Real) dólares por tonelada.

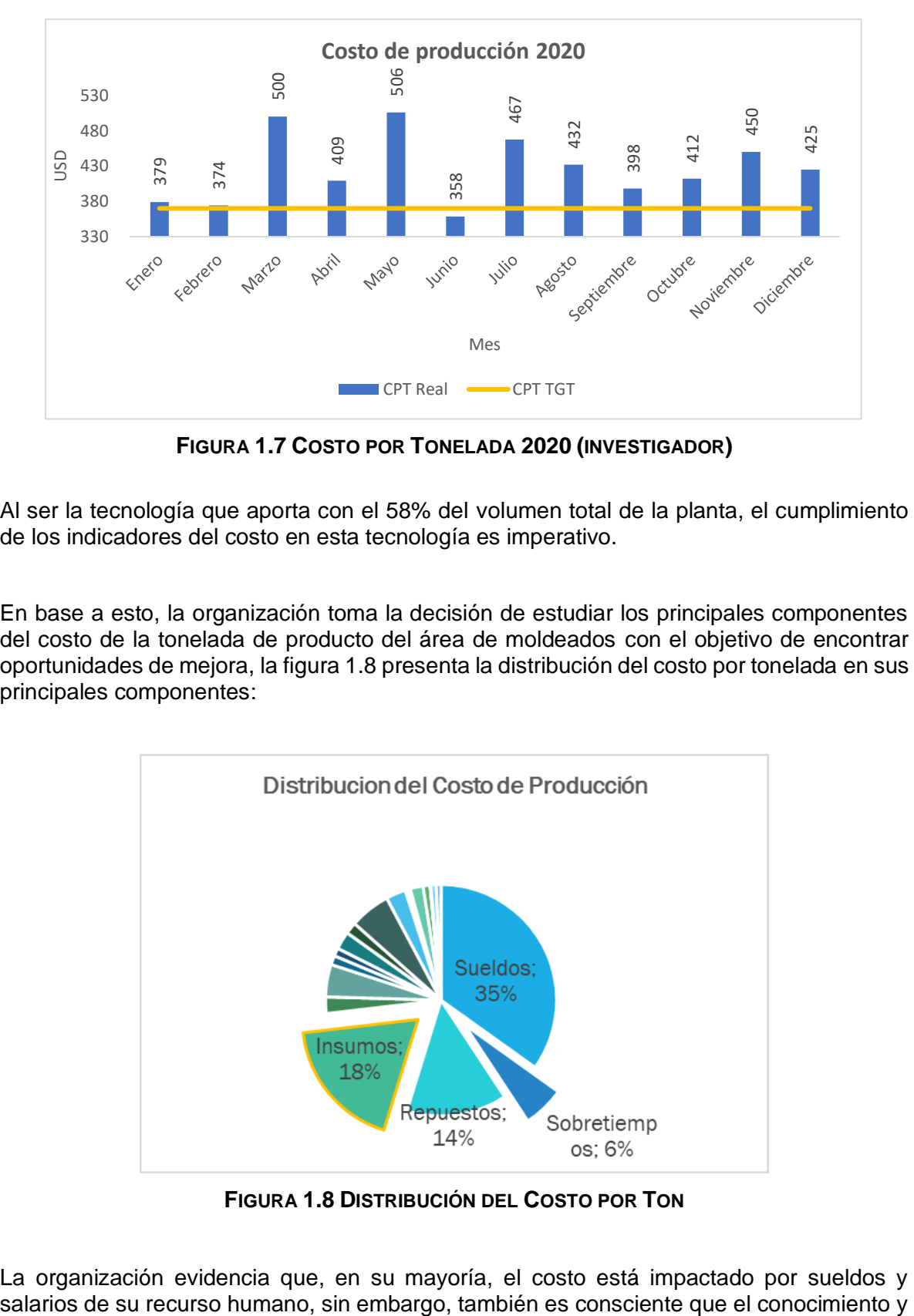

**FIGURA 1.7 COSTO POR TONELADA 2020 (INVESTIGADOR)**

Al ser la tecnología que aporta con el 58% del volumen total de la planta, el cumplimiento de los indicadores del costo en esta tecnología es imperativo.

En base a esto, la organización toma la decisión de estudiar los principales componentes del costo de la tonelada de producto del área de moldeados con el objetivo de encontrar oportunidades de mejora, la figura 1.8 presenta la distribución del costo por tonelada en sus principales componentes:

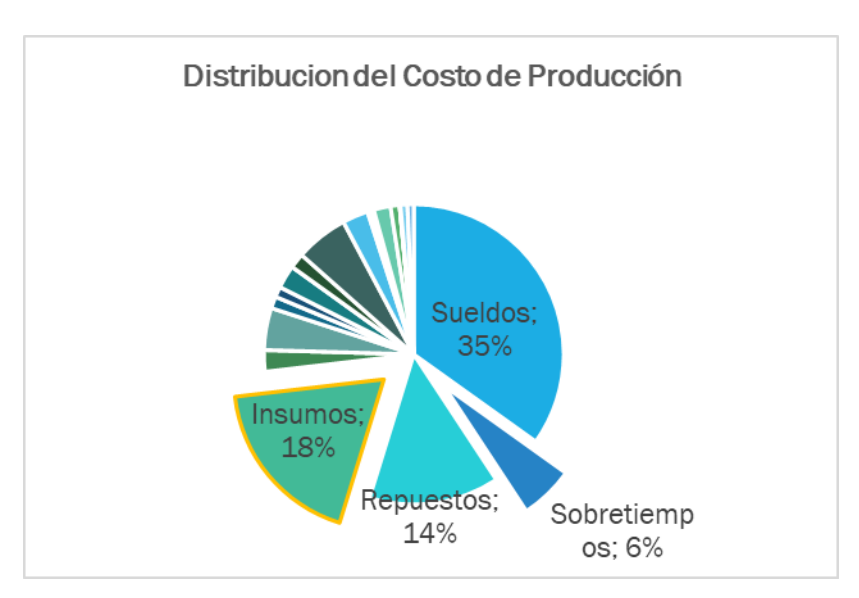

**FIGURA 1.8 DISTRIBUCIÓN DEL COSTO POR TON**

La organización evidencia que, en su mayoría, el costo está impactado por sueldos y

la experiencia es un recurso invaluable, por lo tanto, toma la decisión de no afectar a la nómina de la compañía y enfocarse en los siguientes componentes del costo.

El siguiente rubro de mayor impacto está dado por insumos de producción, entre los cuales están detergentes de limpieza, vapor (Generado a base de Diesel por medio de los calderos), agua y energía eléctrica. Al estudiar claramente estos componentes que afectan al clúster de insumos, es evidente que todos están relacionados directamente a la carga productiva que se planea en las líneas de producción. Es claro que, si se designa una menor utilización de estas líneas, el costo relacionado disminuye de manera proporcional, sin embargo, no está dentro de las opciones perjudicar el volumen de producción de la tecnología de paletas moldeadas.

Adicionalmente, el sobretiempo es otra variable que está determinada por la capacidad de respuesta que tienen estas líneas planificadas para cumplir su plan de producción en el tiempo solicitado.

La organización, además, es consciente de que tratar cada uno de estos componentes del costo (Insumos y sobretiempos) implica determinar mejoras enfocadas a cada uno de estos pequeños segmentos, mismos que no son homologables en el tratamiento a dar, lo cual implica inversión de tiempo de personal técnico a estudiar las oportunidades y posterior a esto brindar la inversión necesaria para generar el cambio. Adicional a que cada una de las líneas de moldeados generan un impacto distinto en cada uno de sus rubros en cuanto al costo de producción.

Es aquí en donde, la planificación de la producción, como piedra angular se vuelve clave en el camino a la resolución del problema. De esta forma surge la necesidad de generar un cambio en el procedimiento de la programación de las líneas productivas, y el cambio transformacional del Mindset de la configuración de la planta en cuanto a su demanda.

#### **1.4 Problema enfocado**

Luego de un análisis utilizando la herramienta de 5W+1H la empresa determina que su problema definido es el "Incumplimiento del Costo de producción promedio de 425,8 USD/Ton en promedio durante el año 2020 en la tecnología de paletas moldeadas, dependiendo de la habilidad del Planificador y sin tendencia definida".

#### **1.5 Objetivos**

#### **1.5.1 Objetivo General**

Diseñar un modelo de optimización usando Solver que permita reducir el costo de insumos de producción utilizados por tonelada fabricada en el Q3 del año 2021 de 425,8 USD/ton a 400 USD/ton, cumpliendo con las restricciones del sistema

#### **1.5.2 Objetivos Específicos**

- **1.** Determinar los principales insumos que impactan al costo de producción y recolectar datos.
- **2.** Formular y resolver un modelo de optimización usando Solver de Microsoft Excel que permita reducir el rubro de costo de la tonelada fabricada.
- **3.** Establecer controles que permita medir el desempeño del modelo.

# **CAPÍTULO 2**

### **2. METOLOGÍA**

#### **2.1 Investigación de Operaciones**

La investigación de operaciones tuvo su origen durante la segunda guerra mundial, en donde se buscaba determinar la mejor utilización o aprovechamiento de material armamentístico.

Previo a la utilización de la investigación de operaciones, la estadística era la herramienta que se escogía para la estimación de la asignación de recursos en las tácticas militares, principalmente usadas por los Estados Unidos y gran Bretaña. Como parte del proceso lógico, y las agendas investigativas de científicos designados a encontrar "la mejor forma de ganar", nace la aplicación de las herramientas matemáticas al método investigativo (Hengler Corrêa, 2018).

Cabe recalcar que existe tendencia a utilizar la investigación de operaciones para la resolución de problemas muchas veces simples, en donde se prologa la resolución de este tratando de llegar al modelo requerido cuando en ocasiones el problema puede ser resuelto no necesariamente con la aplicación de matemáticas, sino de la lógica. El detonante para decidir si se utiliza o no la investigación de operaciones es si el problema consta de 3 interrogantes identificables:

- 1. ¿Cuáles son las alternativas de decisión?
- 2. ¿Bajo qué restricciones se toma la decisión?
- 3. ¿Cuál es el criterio objetivo utilizado adecuado para evaluar las alternativas? (TAHA, 2004)

El primer paso se utiliza para definir los criterios, variables o alterativas de decisión, el segundo busca definir la función objetivo por medio de las restricciones para la toma de decisiones con lo cual dicha función puede ser probada.

Sin embargo, este criterio obtenido como función objetivo puede ser factible, o en su defecto puede ser una solución óptima. La solución es factible cuando las restricciones del modelo se cumplen en su totalidad, de este modo los requisitos planteados en el modelo son satisfechos, sin embargo, puede esta solución no tener el resultado más conveniente para el objetivo planteado (puede ser este maximizar, minimizar o igualar una variable determinada), y esto se logra cuando el modelado se hace un modelado apropiado.

#### **2.2 El Modelado**

El Modelado dentro de la investigación de operaciones es una representación abstracta de la situación real o el contexto bajo el cual se maneja nuestro problema a resolver. Un modelo será apropiado mientras más se ajuste a la realidad vivencial, lo cual puede traducirse hablando en términos de investigación operativa de la capacidad para absorber y simular la mayor cantidad de variables y restricciones posibles desde la realidad hacia el modelo estructurado. En la figura 2.1 se grafica la relación entre el mundo real en el que convive la problemática que busca resolverse, y el mundo que se logra capturar con parámetros y variables, el objeto de buscar en lo posible igualar el mundo real al supuesto es conseguir un modelo funcional

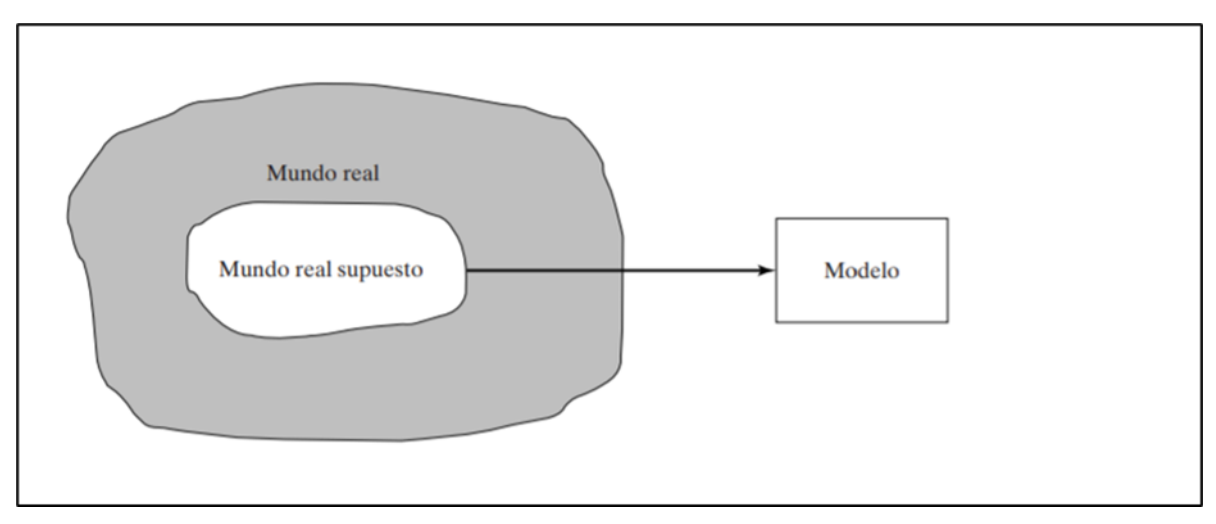

**FIGURA 2.1 NIVELES DE ABSTRACCIÓN (TAHA, 2012)**

#### **2.3 Tipos de modelos**

Existen modelos de optimización desarrollados para las problemáticas principales del mundo de los negocios, lo cual también significa que no existe solo un tipo de modelo con el cual se pueda llegar al resultado, sin embargo, existe afinidad de ciertos modelos con la naturaleza y complejidad o simplicidad de la problemática.

Los modelos más utilizados son:

1. Programación lineal, en donde la naturaleza de las variables y las restricciones tiene comportamientos lineales

Una variante de la programación lineal es el modelo de asignación, el mismo que busca optimizar la variable de respuesta mediante una ruta crítica de asignación de recursos, sean estos personas, equipos, rutas o ubicaciones físicas.

La figura 2.2 muestra el ejemplo de asignación de la ruta crítica de 7 proyectos a 5 ingenieros con una caracterización determinada.

El presente proyecto se desarrollará utilizando un modelo de asignación de variables (Cajas producidas) a un determinado número de recursos (líneas de producción)

- 2. Programación entera, aquí las variables y la función objetivo deben tener un resultado de una variable discreta
- 3. Programación dinámica, aquí el problema inicial puede dividirse en varios subproblemas
- 4. Programación de red, cuando se utiliza un esquema de mallas para la ejecución del modelado
- 5. Programación no lineal, en donde la naturaleza de las variables es no lineal.

|            |   | <b>Proyectos</b> |    |    |    |   |    |   |  |  |  |
|------------|---|------------------|----|----|----|---|----|---|--|--|--|
|            |   | P1               | P6 | P7 |    |   |    |   |  |  |  |
| Ingenieros | Α | 10               | 8  | 12 | 9  |   | 16 | 4 |  |  |  |
|            | B | 9                | 12 | 10 | 10 | 6 | 15 | 6 |  |  |  |
|            | c | 11               | 9  | 10 | 11 | 8 | 12 | 6 |  |  |  |
|            | D | 10               | 7  | 14 | 8  |   | 14 | 5 |  |  |  |
|            | E | 9                | 10 | 11 | 11 | 8 | 13 | 4 |  |  |  |

**FIGURA 2.2 EJEMPLO MODELO DE ASIGNACIÓN(BARRETO, 2014)**

### **2.4 Aplicación de la metodología**

Un modelo de asignación consiste que seleccionar "La mejor persona para el puesto" (Taha, 2012) explicando que el nivel de conocimiento, habilidades y experiencias en una u otra persona tiene relación directa sobre el costo de esta misma. Del mismo modo para la aplicación práctica de la problemática tratada en este texto, un recurso (hablando de líneas productivas) tiene diferentes configuraciones físicas que le permiten generar un mayor consumo de recursos, hablando de utilities y mano de obra, y a su vez generan una salida o tasa de producción diferente. Esto genera la necesidad de lograr la mejor configuración de planta posible, de acuerdo con el mix de producción a entregar, permitiendo que esta se logre al 100% en el tiempo solicitado y que, a su vez, logre un costo por tonelada competitivo.

#### **2.5 Definición del problema**

El 58% del volumen de producción de la planta se fabrica en las 4 líneas de moldeados, de igual forma son las líneas que más recursos por tonelada consumen, hablando de utilities (Agua, vapor/Diesel, detergentes de limpieza y energía) como también mano de obra. Adicionalmente a esto, el área de moldeados tiene la particularidad que todas sus líneas pueden compartir 3 SKUs, lo cual permite *n* configuraciones de planta.

En la tabla 2.1 se enumeran los productos que se fabrican en las líneas de moldeados.

| <b>Productos</b>         |
|--------------------------|
| Paleta Chocolatada       |
| Paleta Doble Naranja     |
| Paleta Banano            |
| Paleta Chocolate y crema |
| Paleta Coco              |
| Paleta Kiwi              |
| Paleta Pistacho          |
| Paleta Doble Chocolate   |
| Paleta Summer            |
| Paleta Yogurt            |
| Paleta limón             |
| Paleta Batifresa         |
| Paleta Chicle            |
| Paleta Vainilla          |
| Paleta Fresa             |
| Paleta Chocolate         |

**TABLA 2.1 SKUS DE ÁREA DE MOLDEADOS**

De estos productos listados, los que pueden fabricarse en las 4 líneas son Paleta Vainilla, Paleta Fresa y Paleta Chocolate. Con respecto al producto Paleta summer, también puede asignarse a 2 recursos al tiempo.

Es importante mencionar que cada producto tiene su tasa de producción en cajas hora determinada por las condiciones intrínsecas de cada línea de producción en la que se fabrican. Para el caso de los productos que pueden ser fabricados en simultáneo, tienen tasas de producción diferenciadas de acuerdo con la línea en la cual sean programados, en la tabla 2.2 se muestran las tasas de producción en cajas por hora de cada producto de acuerdo con la línea en donde se haya programado, es importante mencionar que los productos que no pueden fabricarse en una línea determinada por la disponibilidad de sus moldes tienen una tasa de producción de 0.

En este contexto, se contestan las interrogantes:

¿Cuál es la descripción de las alternativas de solución?

Bajo estos parámetros iniciales propuestos hay *n* soluciones viables, en donde la demanda de cada uno de los productos puede ser cubierta, considerando que los productos *i* pueden fabricarse en j líneas, de forma simultánea aquellos que tienen disponibilidad de moldes, e independiente aquellos que son exclusivos de una línea determinada.

¿Cuál es el objetivo del estudio?

Determinados los datos iniciales el objetivo del presente estudio se basa en la factibilidad de cumplir el volumen de producción comprometido con la venta semanalmente asignando esta carga de trabajo a los recursos disponibles, permitiendo entregar el producto al menor costo posible

¿Cuáles son las limitaciones bajo las cuales el modelado es viable?

Las limitaciones están dadas principalmente por la naturaleza de una operación de manufactura, en las que pueden mencionarse limitaciones de recursos disponibles (equipos y mano de obra), habilidades operativas y limitaciones de calendario alineado a la legislación local vigente.

#### **2.6 Construcción del modelo**

Es en esta etapa en donde se transforma la realidad capturada en expresiones matemáticas que hacen posible llegar a una resolución. Para llegar a esto se deben considerar 3 tipos de parámetros, los parámetros que es información que busca capturar la situación actual del proceso, las variables de decisión que permitirán el éxito o fracaso del modelo generado y el último son las restricciones del modelo, mismas que también se deben a la naturaleza del proceso y limitan el alcance de la solución factible.

#### **2.7 Parámetros del modelo**

Los parámetros disponibles en el modelo están dados por:

Recursos de producción o también denominadas líneas de producción, como se describió anteriormente:

 $i = 1$ ; Línea de producción 1  $j = 2$ ; Línea de producción 2  $j = 3$ ; Línea de producción 3  $j = 4$ ; Línea de producción 4

También se menciona los productos que comprenden el portafolio actual de la empresa, dados desde  $i = 1$  hasta  $i = 16$ , y se combina con j que va desde  $j = 1$  hasta  $j = 4$ .

El parámetro disponible de la tasa de producción está dado por  $t_{ij}$  que equivale a la cantidad de cajas fabricadas por hora del producto  $i$  que puede fabricarse en determinada línea j. La tabla 2.2 presenta la Matriz tasa producción por línea.

|                          | Tasa de producción por Línea<br>(Cajas/hora) |          |              |              |          |  |  |
|--------------------------|----------------------------------------------|----------|--------------|--------------|----------|--|--|
|                          | j                                            |          |              |              |          |  |  |
|                          |                                              | $i=1$    | $i=2$        | $i=3$        | $i = 4$  |  |  |
|                          |                                              |          |              |              |          |  |  |
| Paleta chocolatada       | $i = 1$                                      | 0        | 95           | 0            | 0        |  |  |
| Paleta Doble Naranja     | $i=2$                                        | $\Omega$ | 95           | $\Omega$     | $\Omega$ |  |  |
| Paleta Banano            | $i = 3$                                      | 0        | 0            | $\Omega$     | 217      |  |  |
| Paleta Chocolate y crema | $i = 4$                                      | $\Omega$ | $\Omega$     | $\Omega$     | 217      |  |  |
| Paleta Coco              | $i=5$                                        | $\Omega$ | $\Omega$     | $\Omega$     | 244      |  |  |
| <b>Paleta Kiwi</b>       | $i = 6$                                      | $\Omega$ | $\Omega$     | $\Omega$     | 244      |  |  |
| Paleta Pistacho          | $i=7$                                        | 0        | $\Omega$     | $\Omega$     | 244      |  |  |
| Paleta Doble Chocolate   | $i=8$                                        | 136      | $\Omega$     | $\Omega$     | $\Omega$ |  |  |
| <b>Paleta Summer</b>     | $i=9$                                        | $\Omega$ | 79           | $\Omega$     | 217      |  |  |
| <b>Paleta Yogurt</b>     | $i = 10$                                     | 82       | $\mathbf{0}$ | $\mathbf{0}$ | $\Omega$ |  |  |
| Paleta Limón             | $i=11$                                       | 165      | $\Omega$     | $\Omega$     | $\Omega$ |  |  |
| Paleta Batifresa         | $i = 12$                                     | 165      | $\Omega$     | $\Omega$     | $\Omega$ |  |  |
| <b>Paleta Chicle</b>     | $i = 13$                                     | $\Omega$ | 115          | $\Omega$     | $\Omega$ |  |  |
| Paleta Vainilla          | $i = 14$                                     | 109      | 67           | 175          | 121      |  |  |
| Paleta Fresa             | $i = 15$                                     | 109      | 67           | 175          | 121      |  |  |
| <b>Paleta Chocolate</b>  | $i = 16$                                     | 109      | 67           | 175          | 121      |  |  |

**TABLA 2.2 TASA CAJAS/HORA DE PRODUCTOS POR LÍNEA**

Otro parámetro considerado en el modelo son los días de la semana, en donde se determina como  $k$  el número de la semana en el cual se está asignando un producto  $i$  a una línea  $j$ , de esta forma:

> $k = 1$ ; lunes  $k = 2$ ; martes  $k = 3$ ; miércoles  $k = 4$ ; jueves  $k = 5$ ; viernes  $k = 6$ ; sábado

Una observación importante es que las semanas cuentan con 6 días productivos, el séptimo día se considera como día de transición de un turno hacia otro para las tripulaciones de planta.

La tabla 2.3 muestra los datos de los costos de operación en cada una de las líneas j por cada hora de producción, segregado por sus principales componentes del costo:

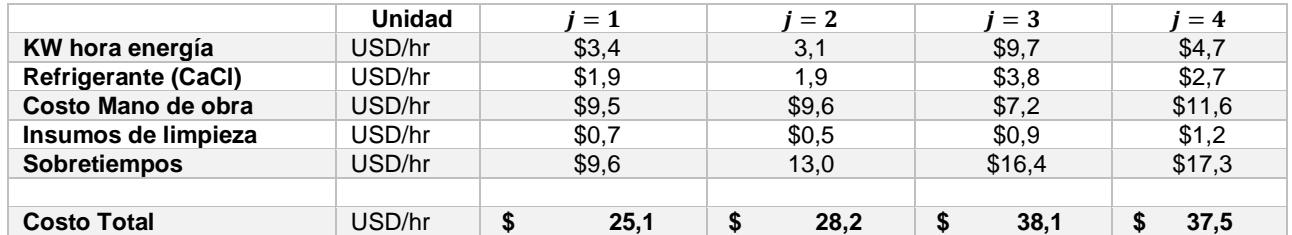

#### **TABLA 2.3 COSTOS DE OPERACIÓN POR LÍNEA**

A cada costo por hora trabajada se le asigna la variable  $\mathcal{C}_{j},$  de esta forma:

Para  $j = 1$  el costo en dólares por hora de trabajo será  $C_1$ .

- Para  $j = 2$  el costo en dólares por hora de trabajo será  $C_2$ .
- Para  $j = 3$  el costo en dólares por hora de trabajo será  $C_3$ .
- Para  $j = 4$  el costo en dólares por hora de trabajo será  $C_4$ .

Otro parámetro a será la demanda de cada producto que estará dada por  $D_i$ , donde el subíndice  $i$  equivale a cada producto de la cartera, de esta forma:

 $D_1 = D$ emanda del producto 1, en cajas por semana  $D_2 = D$ emanda del producto 2, en cajas por semana  $D_3 = D$ emanda del producto 3, en cajas por semana .

.  $D_{16} = D$ emanda del producto 16, en cajas por semana

.

Con respecto a los días de planificación, existe un parámetro adicional que indica que eventualmente de acuerdo con el requerimiento, un determinado día  $k$  de la semana puede planificarse 24 horas o menos, ya que pueden designarse un número de horas para tareas de limpiezas especiales o mantenimientos planeados, para este parámetro se define  $H_{ik}$ . Es importante mencionar que en la plantilla de Excel se creará una tabla que podrá modificarse a libre demanda de acuerdo con el requerimiento específico.

> $H_{ik}$  = horas disponibles en linea j, el día k ; para todo j = 1,2,3,4,  $y$  todo  $k = 1,2,3, \ldots 6$ . No podrán ser más de 24 horas.

#### **2.8Variables de decisión**

La variable de decisión a estudiar son la cantidad de cajas semanales de un determinado producto i en una línea j, declarada como  $X_{ijk}$  en donde:

 $X_{1,1,1} = C$ ajas programadas del producto 1 en la linea 1 el día lunes

 $X_{2,1,1}$  = Cajas programadas del producto 2 en la linea 1 el día lunes *.*

*.*

*.*  $X_{16,4,6} = C$ ajas programadas del producto 16 en la linea 4 el día sábado

Esto aplica desde las líneas  $j = 1$  hasta  $j = 4$  para las combinaciones posibles con productos  $i = 1$  hasta  $i = 16$  los días  $k = 1$  hasta  $k = 6$ .

#### **2.9Restricciones del modelo**

Las restricciones están dadas por la naturaleza del proceso y por condiciones intrínsecas a la producción.

La primera restricción es la de cumplimiento de volumen de producción, en donde se define como  $D_i$  a la demanda semanal de un determinado producto i. Se busca que la demanda de un determinado producto i sea siempre cumplido, ya que debido a las políticas de la empresa el servicio no puede verse afectado.

Es entonces que la primera restricción se expresa:

$$
Di - \sum_{j=1}^{4} \sum_{k=1}^{6} x_{ijk} = 0
$$
, para todo  $i = 1, 2, 3 \dots 16$ 

El modelo debe contener también restricciones por disponibilidad de moldes, en donde para fabricar determinado producto  $i$ , que no tenga moldes utilizables en la línea  $j$  se define:

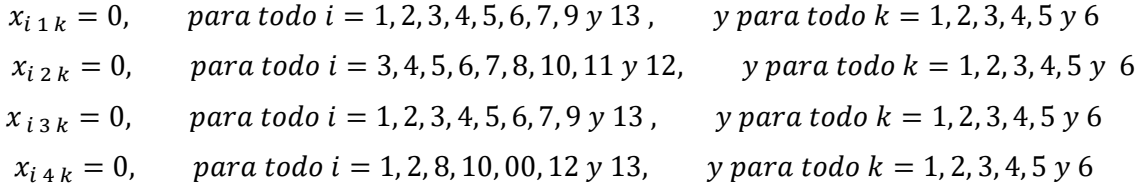

La restricción de horas diarias disponibles se expresa como:

$$
\sum_{i=1}^{16} \frac{x_{ij}}{t_{ij}} \le H_{jk}, \quad para todo j = 1, 2, 3, 4 y para todo k = 1, 2, 3, 4, 5, 6
$$

La última restricción a la cual está sujeto el modelo es la restricción de no negatividad para la variable  $x_{ijk}$ , en donde:

$$
x_{ijk} \ge 0
$$
, para todo  $i = 1, 2, 3, 4, \ldots, 16$ , y para todo  $j = 1, 2, 3, 4$ ,  
  $y$  para todo  $k = 1, 2, 3, 4, 5$  y 6

#### **2.10 Función objetivo y modelo completo**

Con las expresiones conseguidas, y considerando que el objetivo del modelo debe ser minimizar el costo de la asignación de trabajo a los recursos, queda establecida la ecuación objetivo como:

$$
Z_{min} = \sum_{i=1}^{16} \sum_{j=1}^{4} \sum_{k=1}^{6} \frac{1}{t_{ij}} X_{ijk} C_{ij}
$$

Sujeto a:

#### **Restricciones de cumplimiento de la demanda**

$$
Di - \sum_{j=1}^{4} \sum_{k=1}^{6} x_{ijk} = 0
$$
, para todo  $i = 1, 2, 3, \dots, 16$ 

#### **Restricciones de disponibilidad de moldes**

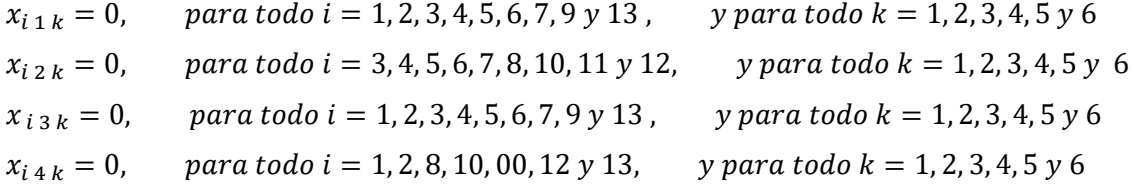

#### **Restricciones de límites de horas programables al día**

$$
\sum_{i=1}^{16} \frac{x_{ijk}}{t_{ij}} \le H_{jk}, \quad para todo j = 1,2,3,4, \quad y para todo k = 1,2,3,4,5,6
$$

#### **Restricciones de no negatividad**

$$
x_{ijk} \ge 0
$$
, para todo i = 1, 2, 3, ... 16, para todo j = 1, 2, 3, 4,  
y para todo k = 1, 2, 3, 4, 5 y 6

# **CAPÍTULO 3**

### **3. Aplicación del Modelo**

En esta etapa del proyecto, para aplicar en la práctica el modelo teórico levantado en el capítulo 2 del presente trabajo se utilizará la herramienta Solver de Microsoft Excel. Se tomará como plantilla para resolución del modelo una hoja de trabajo de Microsoft Excel, en donde serán colocados los parámetros, variables de decisión y restricciones del modelo, formulados de tal forma que permitan resolver la mejor configuración de planta al menor costo. La figura 3.1 muestra que se colocaron las líneas  $j$  y los productos  $i$  de forma vertical, organizados de forma en la que sea viable la fabricación de ese producto  $i$  en dicha línea.

Con respecto a las tasas de producción en cajas horas  $t_{ijk}$  se muestran en la figura 3.1 como una columna en vertical junto a cada producto  $i$  asignado a la línea  $j$ .

En la misma tabla se muestra en un eje horizontal los días k disponibles en los cuales se pueden asignar las cajas a fabricar  $x_{ijk}$ .

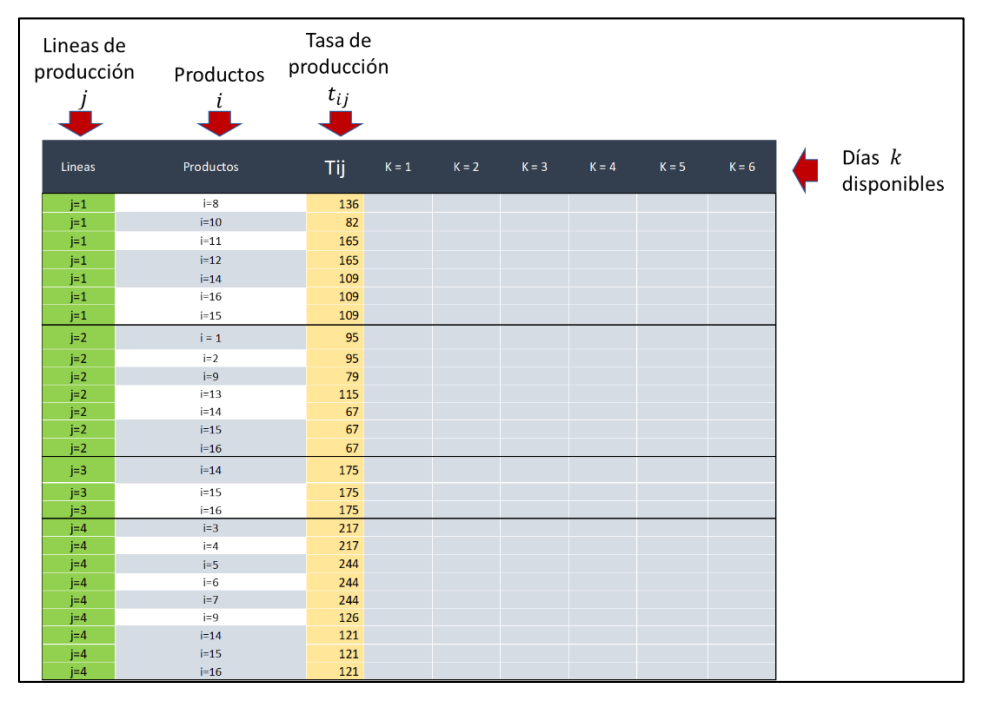

**FIGURA 3.1 PARÁMETROS I, J, K 1**

El parámetro del costo se encuentra en una tabla independiente, en donde se consolida la sumatoria de todos los componentes del costo (ver tabla 2.3) y se asigna a cada una de las líneas, tal como se detalla en la figura 3.2.

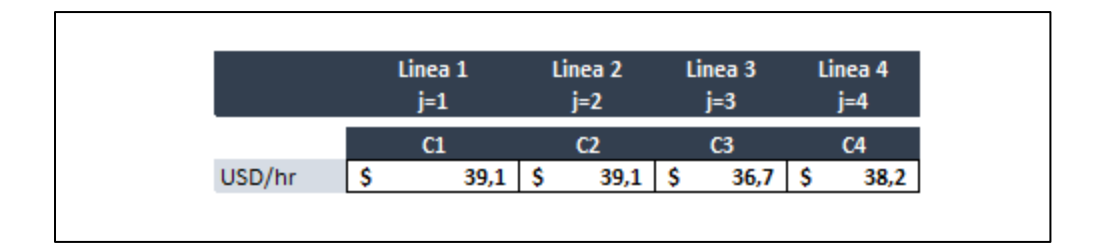

**FIGURA 3.2 COSTOS POR LÍNEA J**

Se coloca como el parámetro  $D_i$  de la demanda de un determinado producto i en una columna en vertical, en donde el line scheduler de planta deberá imputar los productos  $i$ requeridos por el equipo de planeación de la demanda.

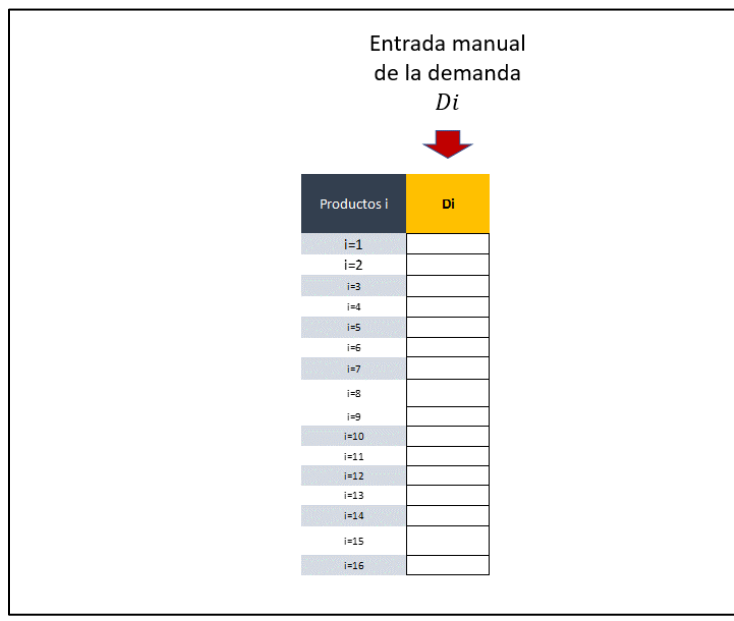

**FIGURA 3.3 ENTRADA DE DEMANDA DI**

#### **3.8Variables de decisión**

La variable de decisión  $x_{ijk}$  equivalente a la cantidad de cajas  $x$  asignados de un producto  $i$  en la línea  $j$  el día  $k$  se colocó en una matriz como se muestra en la figura 3.4. Es en esta matriz en donde el Solver asignará cajas de los productos a fabricarse en las respectivas líneas.

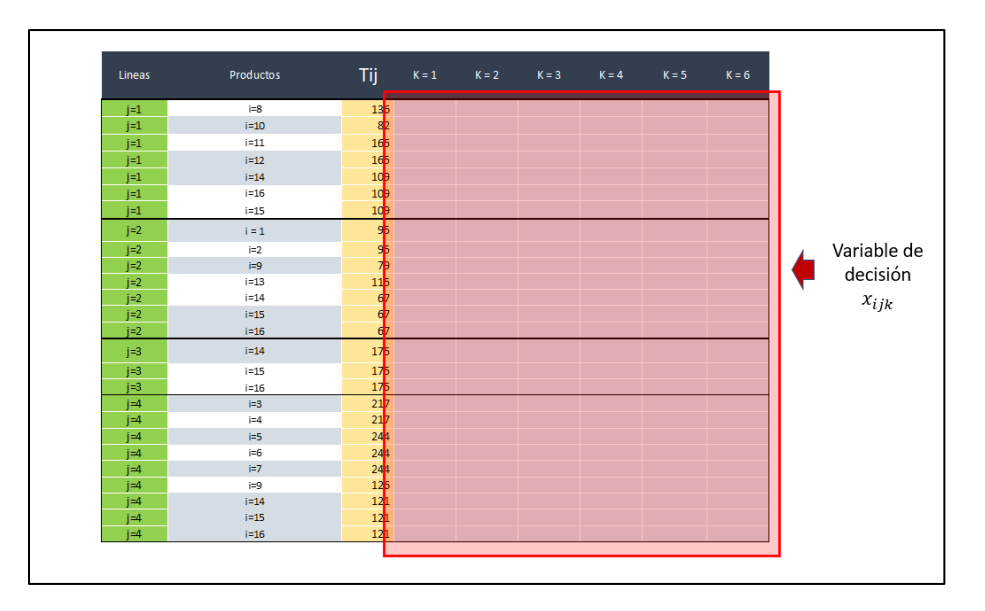

**FIGURA 3.4 MATRIZ DE VARIABLES DE DECISIÓN**

#### **3.9Restricciones del modelo**

La restricción del cumplimiento del volumen está colocado junto a la tabla del parámetro de ingreso de la demanda  $D_i$  y la diferencia con la sumatoria de variable  $x_{ijk}$  en el que el resultado debe ser 0 se muestra en la figura 3.5, así como en la figura 3.6 se declara la restricción ingresada al Solver.

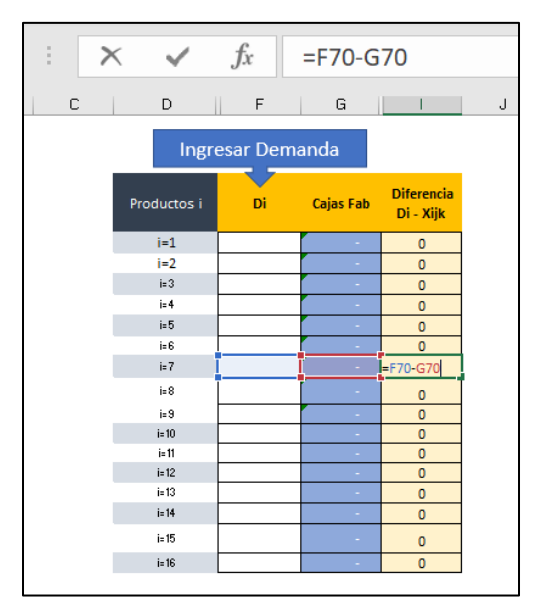

**FIGURA 3.5 RESTRICCIÓN DI EN EXCEL**

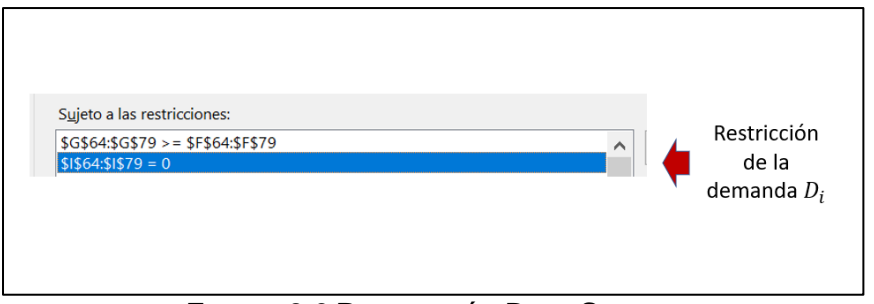

**FIGURA 3.6 RESTRICCÓN DI EN SOLVER**

La restricción de la disponibilidad de moldes se resolvió con la no asignación del determinado producto i en la línea j en la tabla de asignación de variables de decisión  $x_{ijk}$ , como se muestra en la figura 3.7.

| $x_{i,1,k} = 0$ ,   | para todo $i = 1, 2, 3, 4, 5, 6, 7, 9, y 13$ ,                                    | y para todo $k = 1, 2, 3, 4, 5$ y 6 |         |         |         |         |                                       |         |  |  |
|---------------------|-----------------------------------------------------------------------------------|-------------------------------------|---------|---------|---------|---------|---------------------------------------|---------|--|--|
| $x_{i2k} = 0$ ,     | para todo $i = 3, 4, 5, 6, 7, 8, 10, 11$ y 12,                                    |                                     |         |         |         |         | $y$ para todo $k = 1, 2, 3, 4, 5$ y 6 |         |  |  |
|                     | $x_{i3k} = 0$ , para todo i = 1, 2, 3, 4, 5, 6, 7, 9 y 13,                        |                                     |         |         |         |         | $y$ para todo $k = 1, 2, 3, 4, 5$ y 6 |         |  |  |
| $x_{i\,4\,k} = 0$ , | y para todo $k = 1, 2, 3, 4, 5, y$ 6<br>para todo $i = 1, 2, 8, 10, 00, 12$ y 13, |                                     |         |         |         |         |                                       |         |  |  |
| Lineas              | Productos                                                                         | Tij -                               | $K = 1$ | $K = 2$ | $K = 3$ | $K = 4$ | $K = 5$                               | $K = 6$ |  |  |
| $j=1$               | $i=8$                                                                             | 136                                 |         |         |         |         |                                       |         |  |  |
| $j=1$               | $i=10$                                                                            | 82                                  |         |         |         |         |                                       |         |  |  |
| $j=1$               | $i=11$                                                                            | 165                                 |         |         |         |         |                                       |         |  |  |
| $j=1$               | $i=12$                                                                            | 165                                 |         |         |         |         |                                       |         |  |  |
| $i=1$               | $i=14$                                                                            | 109                                 |         |         |         |         |                                       |         |  |  |
| $j=1$               | $i=16$                                                                            | 109                                 |         |         |         |         |                                       |         |  |  |
| $j=1$               | $i=15$                                                                            | 109                                 |         |         |         |         |                                       |         |  |  |
| $j=2$               | $i = 1$                                                                           | 95                                  |         |         |         |         |                                       |         |  |  |
| $j=2$               | $i=2$                                                                             | 95                                  |         |         |         |         |                                       |         |  |  |
| $j=2$               | $i=9$                                                                             | 79                                  |         |         |         |         |                                       |         |  |  |
| $j=2$               | $i=13$                                                                            | 115                                 |         |         |         |         |                                       |         |  |  |
| $j=2$               | $i=14$                                                                            | 67                                  |         |         |         |         |                                       |         |  |  |
| $j=2$               | $i=15$                                                                            | 67                                  |         |         |         |         |                                       |         |  |  |
| $j=2$               | $i=16$                                                                            | 67                                  |         |         |         |         |                                       |         |  |  |
| j=3                 | $i = 14$                                                                          | 175                                 |         |         |         |         |                                       |         |  |  |
| $j=3$               | $i=15$                                                                            | 175                                 |         |         |         |         |                                       |         |  |  |
| $j=3$               | $i=16$                                                                            | 175                                 |         |         |         |         |                                       |         |  |  |
| $j=4$               | $i=3$                                                                             | 217                                 |         |         |         |         |                                       |         |  |  |
| $j=4$               | $i=4$                                                                             | 217                                 |         |         |         |         |                                       |         |  |  |
| $j=4$               | $i = 5$                                                                           | 244                                 |         |         |         |         |                                       |         |  |  |
| $i=4$               | $i=6$                                                                             | 244                                 |         |         |         |         |                                       |         |  |  |
| $j=4$               | $i=7$                                                                             | 244                                 |         |         |         |         |                                       |         |  |  |
| $j=4$               | $i=9$                                                                             | 126                                 |         |         |         |         |                                       |         |  |  |
| $j = 4$             | $i=14$                                                                            | 121                                 |         |         |         |         |                                       |         |  |  |
| $i=4$<br>$i=4$      | $i = 15$<br>$i=16$                                                                | 121<br>121                          |         |         |         |         |                                       |         |  |  |

**FIGURA 3.7 RESTRICCIÓN DE MOLDES EN EXCEL**

La configuración de Excel para la restricción de horas máximas asignables a la línea j se muestra en la figura 3.8, del mismo modo, esta restricción es expresada en el Solver en la figura 3.9.

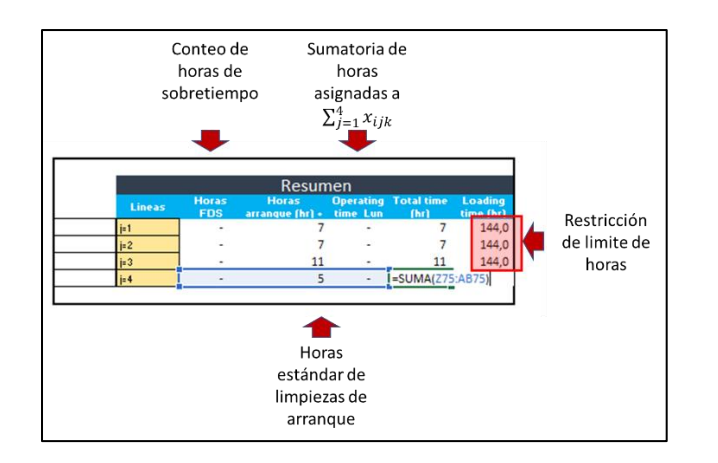

#### **FIGURA 3.8 RESTRICCIÓN DE HORAS EXCEL**

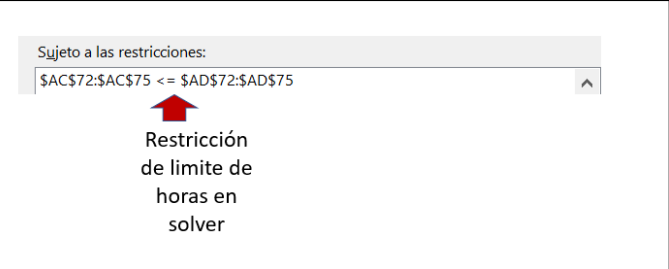

#### **FIGURA 3.9 RESTRICCIÓN DE HORAS SOLVER**

Las restricciones de no negatividad se formularon con la herramienta Solver, en donde se coloca el check la opción de convertir variables en no negativas como lo muestra la figura 3.10.

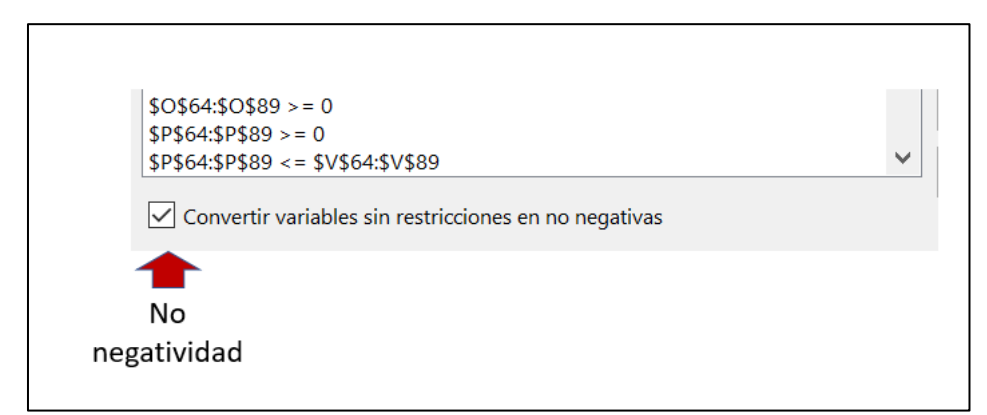

**FIGURA 3.10 RESTRICCIÓN DE NO NEGATIVIDAD**

#### **3.10 Función objetivo**

La función objetivo fue formulada inicialmente en una tabla denominada matriz resultante, en donde se consolidan la sumatoria de horas asignadas por cada línea. Esta cantidad de horas asignadas a cada línea son multiplicadas por el costo de cada una de estas líneas j y presentados en la celda objetivo mediante la utilización de una suma producto como se muestra en la figura 3.11.

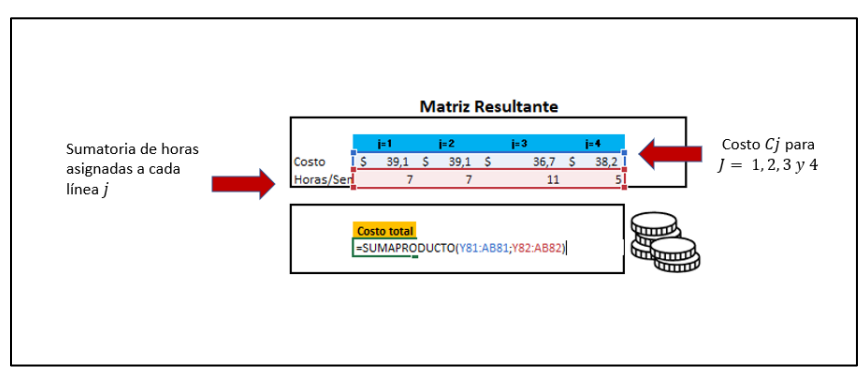

**FIGURA 3.11 CELDA OBJETICO EXCEL**

El objetivo del modelo será presentado en esta celda objetivo mediante la opción minimizar de SOLVER, esto es presentado en la figura 3.12.

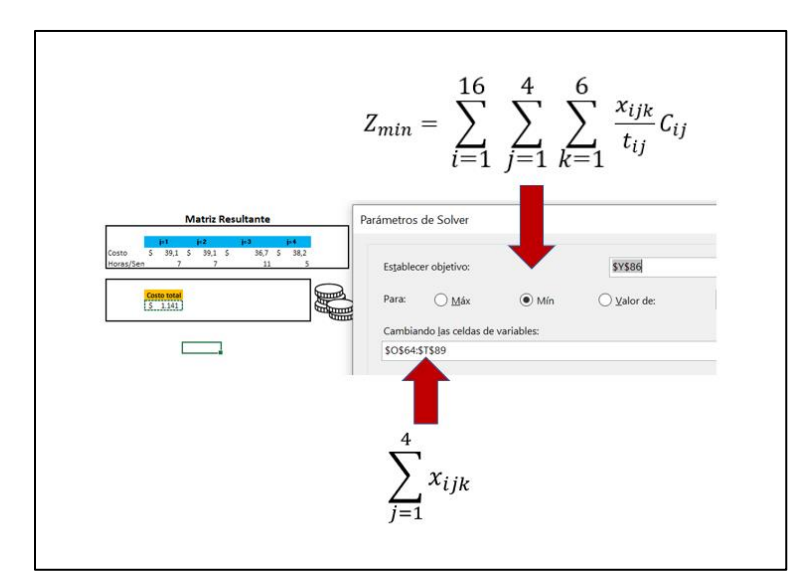

**FIGURA 3.12 CELDA OBJETIVO SOLVER**

# **CAPÍTULO 4**

### **4. Validación del Modelo**

Con el modelo expresado matemáticamente y desarrollado en la plantilla de Excel, en esta etapa se busca demostrar que el modelo consigue entregar un plan de producción, cumpla las restricciones expresadas en los capítulos previos a un menor costo del que está generando la planificación actual.

Para este ejercicio se toma como base un plan de producción de la semana 11 del 2021, que contiene un modelo de planificación tradicional, es decir basado en el output de la línea.

El plan de producción de dicha semana contiene el siguiente requerimiento de productos  $i$ :

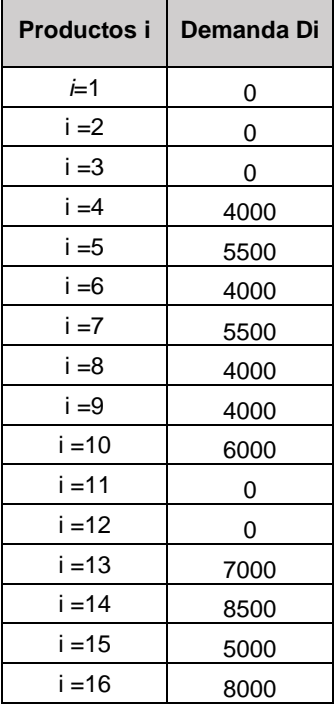

#### **TABLA 4.1 DEMANDA EN CAJAS DI PARA SEMANA 11**

Con esta cantidad de cajas por fabricar, el equipo planificación de producción generó un plan de producción basado en la metodología de asignación tradicional, la cual consiste en asignar los productos  $i$  a las maquinas  $j$  basado en criterios o suposiciones individuales. Es aquí donde un equipo interdepartamental se une y concluye una mejor configuración de planta para el plan semanal propuesto, tomando sólo como criterio la capacidad del equipo en cajas/hora. El resultado de este ejercicio se demuestra en la figura 5.1.

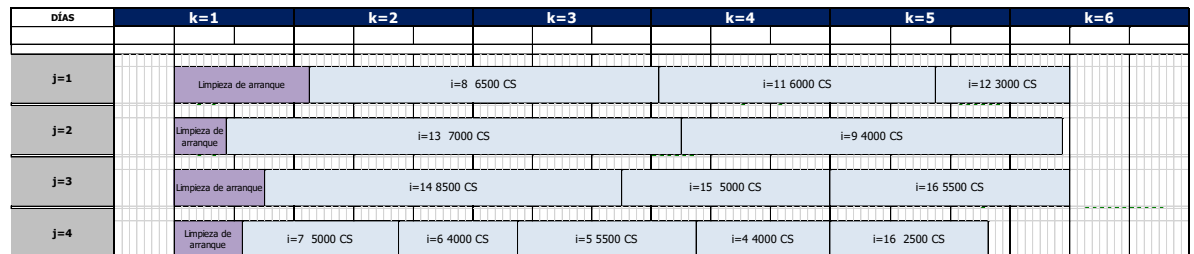

#### **FIGURA 4.1 PLAN DE PRODUCCIÓN ESTÁNDAR**

En este plan de producción se cumplen con las cantidades requeridas para suplir la demanda de cajas de los productos  $i$  para esa semana, y la asignación de horas para cada una de las máquinas j se evidencia en la tabla 5.1, esto refleja un costo de producción de \$16459 USD en dicha semana, como se refleja en la tabla 5.2.

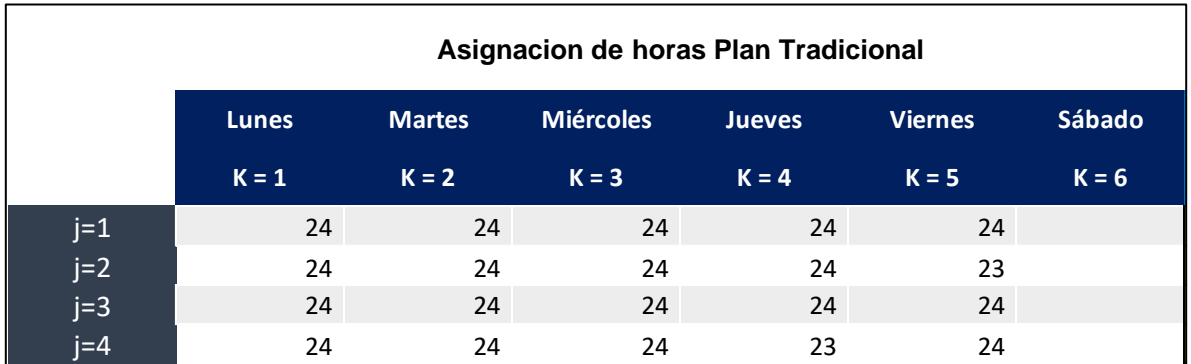

#### **TABLA 4.2 ASIGNACIÓN DE HORAS ESTÁNDAR**

#### **TABLA 4.3 COSTO ASIGNACIÓN ESTÁNDAR**

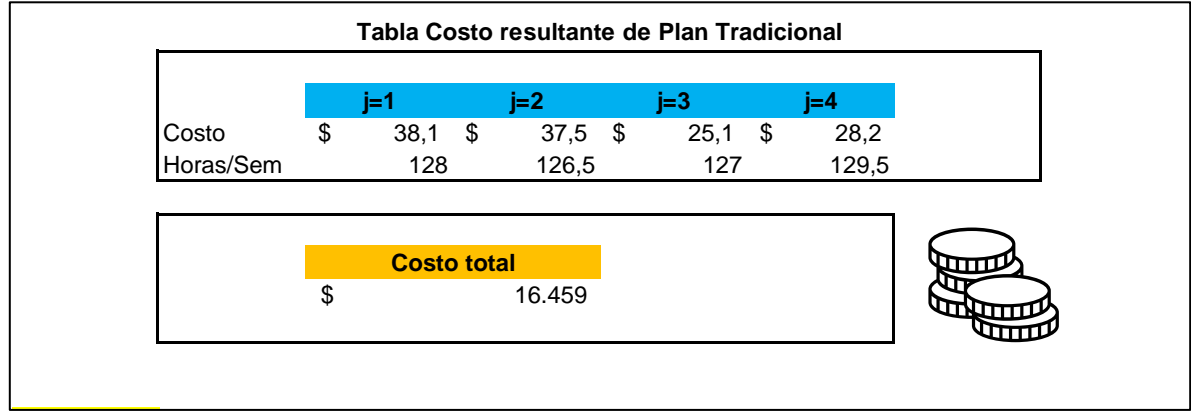

Con este mismo requerimiento de productos a fabricar se corre el modelo de optimización, que muestra la asignación de cajas a fabricar en cada una de las líneas j para los productos i en los días k, como se evidencia en la figura 5.2.

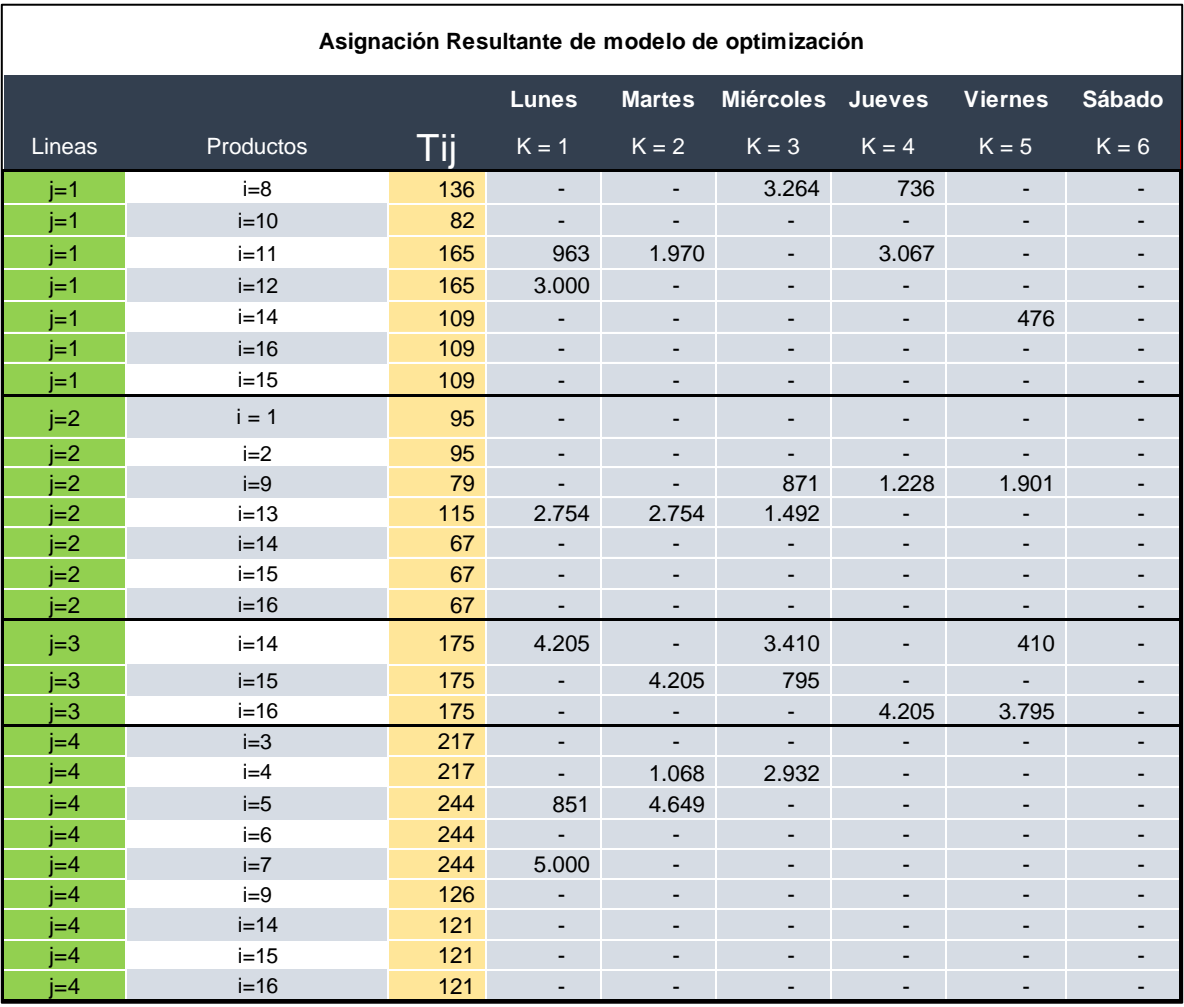

**FIGURA 4.2 PLAN DE PRODUCCIÓN SEGÚN MODELO**

Con este plan de producción generado por el modelo de optimización, se logra conseguir todas las restricciones del modelo a una menor utilización en horas como se muestra en la tabla 5.3. Esta menor utilización de los equipos implica anticipar el apagado de los equipos, por lo tanto, menor utilización de recursos lo que impacta positivamente al costo llevándolo a \$13237, como se muestra en la tabla 5.4.

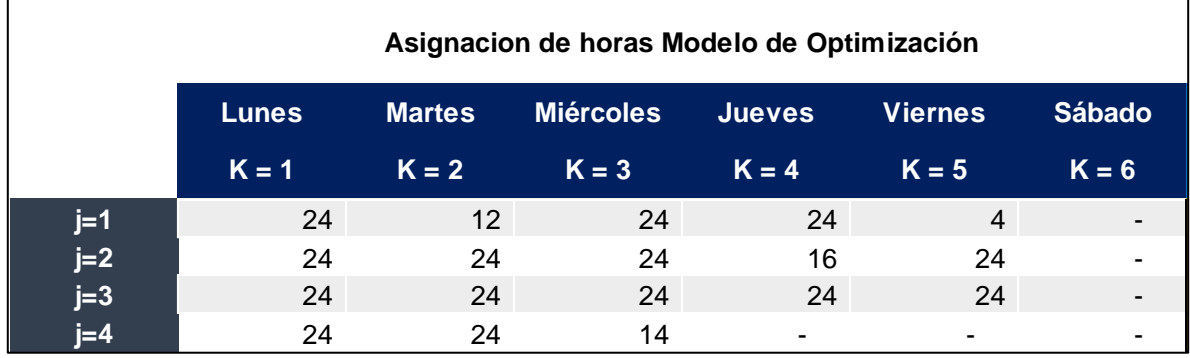

#### **TABLA 4.4 ASIGNACIÓN DE HORAS MODELO**

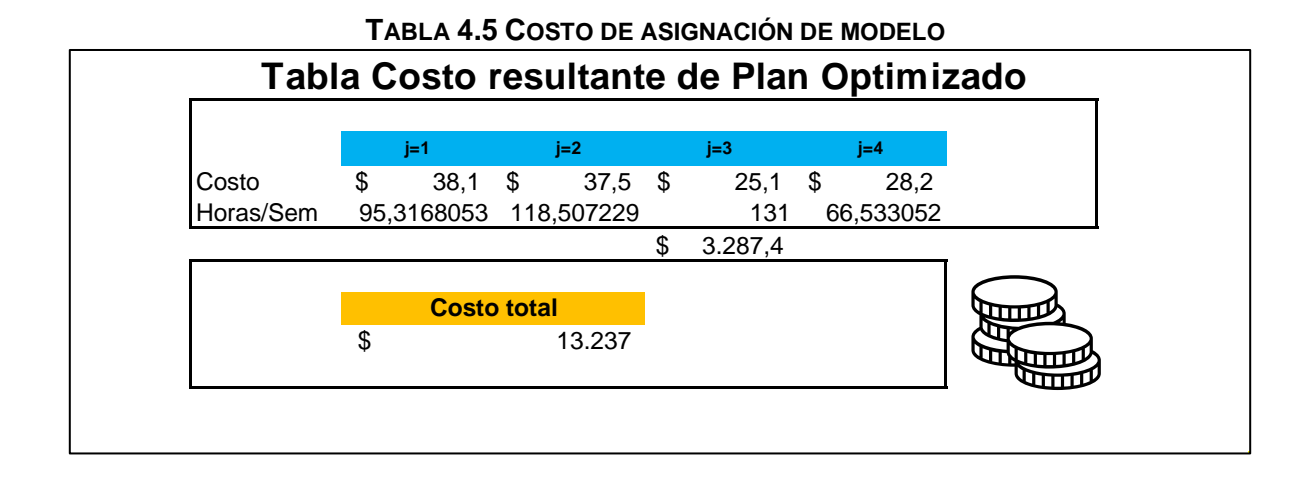

Este ejercicio realizado en la semana 18 significó una reducción del costo total en \$3222 de dicha semana de los recursos mapeados en el modelo.

Con este ejercicio se confirma que el modelo es viable y se consigue el objetivo de la reducción del costo por la fabricación del producto solicitado. En las semanas posteriores se continuó corriendo el modelo de forma programada, obteniendo resultados importantes en ahorros para la planta. Estos ahorros son medidos en base al promedio mensual del año 2020 con el cálculo de dólares por tonelada fabricada de cada producto versus el mismo cálculo para el mes actual del año 2021. Con este cálculo se busca minimizar cualquier variabilidad en el proceso del cálculo del ahorro que sea afectado por el volumen de planta producido. En la figura 5.3 se muestra la tabla resumen del ahorro generado y en la tabla 5.4 se evidencian calculados en función del volumen para cada componente del costo que permite sincerar el valor del ahorro.

|                           |                           |                    |               |                |                         |                 |                        | Gastos 2020 vs 2021 Lineas de moldeados |                       |    |                             |
|---------------------------|---------------------------|--------------------|---------------|----------------|-------------------------|-----------------|------------------------|-----------------------------------------|-----------------------|----|-----------------------------|
| <b>COSTOS 2020</b>        |                           | <b>iun-20</b>      | <b>iul-20</b> | ago-20         | sep-20                  | oct-20          | $nov-20$               | $dic-20$                                | <b>FY 2020</b>        |    | <b>Total USD Sin pander</b> |
| Refrigerante              | Ś.                        | $6.742 \text{ } $$ | 8.335 \$      | $7.448 \pm$    | 6.272S                  | $6.272$ \$      | $7.522$ \$             | 5.353 S                                 | 75.933                | \$ | 7.155                       |
| Detergentes               | Ś                         | 10.455 \$          | 11.032 \$     | 11.992 \$      | 8.345 \$                | $9.347 \t5$     | 10.018 \$              | 8.7435                                  | 106.563               | Ś  | 9.815                       |
| Energía                   | \$                        | 78.021 \$          | 71.748 \$     | 80.116 \$      | 70.350 \$               | 75.477 \$       | 68.844 \$              | 65.084 \$                               | 830.432               | Ś  | 74.274                      |
| Labor (25%)               | s.                        | 3.501 S            | $5.216$ S     | 4.079 \$       | 5.703 S                 | 5.834 S         | 5.396 S                | 5.450S                                  | 57.396                | Š. | 46.035                      |
| Labor (50%)               | s.                        | 15.004 \$          | 21,770 S      | 16.328 \$      | 7.850 S                 | 6.889 \$        | 7.286 S                | $7.713$ \$                              | 115.828               | Š. | 94.451                      |
| Labor (100%)              | s.                        | 26.435 S           | 22.032 S      | 27.778 S       | 33.891 S                | 18.330 \$       | 34.273 S               | 37.766 \$                               | 312.967               | Ś. | 253.052                     |
| Total                     | ۰,                        | $156.613$ $s$      | 152.879 5     | $158.709$ s    | 144.086 5               | $135.441$ s     | 149.574 5              | 144.239 \$                              | 1.680.453             | \$ | 1.347.092                   |
| VOL Oficial kg            |                           | 2.052.344,8        | 1.601.119,4   | 1.755.191,2    | 1.819.130,9             | 1.800.362,9     | 1.852.468,2            | 1.644.381,0                             | 19.251.169,9          |    | 15.851.258,9                |
| <b>COSTOS 2021</b>        |                           | $jun-21$           | $jul-21$      | ago-21         | $sep-21$                | oct-21          | $nov-21$               | $dic-21$                                | FY 2021               |    |                             |
| Refrigerante              | \$                        | $5.794$ \$         | 6.701         |                |                         |                 |                        |                                         |                       |    |                             |
| Detergentes               | \$                        | $7.395$ \$         | 5.739         |                |                         |                 |                        |                                         |                       |    |                             |
| Energía                   | \$                        | 63.781 \$          | 71.140        |                |                         |                 |                        |                                         |                       |    |                             |
| Labor (25%)               | Ś                         | $5.729$ \$         | 4.944         |                |                         |                 |                        |                                         |                       |    |                             |
| Labor (50%)               | Ś                         | $3.311$ \$         | 4.013         |                |                         |                 |                        |                                         |                       |    |                             |
| Labor (100%)              | \$                        | 25.148 \$          | 14.668        |                |                         |                 |                        |                                         |                       |    |                             |
| <b>Total</b>              | ۰,                        | $126.209$ s        | $123.405$ s   | $\mathbf{r}_s$ | $\cdot$ $\cdot$ $\cdot$ | $\cdot$ $\cdot$ | $\sim$ $\frac{r_s}{s}$ | $-5$                                    | $\sim$                |    |                             |
| VOL Oficial kg            |                           | 1.575.923          | 1.756.705     |                |                         |                 |                        |                                         |                       |    |                             |
|                           |                           |                    |               |                |                         |                 |                        |                                         |                       |    |                             |
| <b>Ahorros</b>            |                           |                    |               |                |                         |                 |                        |                                         |                       |    |                             |
|                           |                           | $jun-21$           | $jul-21$      | $ago-21$       | $sep-21$                | $oct-21$        | $nov-21$               |                                         | dic-21 FY 2021 (KUSD) |    |                             |
| <b>Eletric Energy</b>     |                           | $-2.677$ \$        | $-2.942$      |                |                         |                 |                        | Ś                                       | 48,74                 |    |                             |
| Diesel Calderos (Planta)  | Ś                         | $1.892$ \$         | 1.530         |                |                         |                 |                        |                                         | 4,28                  |    |                             |
| <b>NACL</b>               | \$                        | $-608$ \$          | $-436$        |                |                         |                 |                        |                                         | 6,52                  |    |                             |
| Labor                     | $\mathbf{r}_{\mathsf{S}}$ | $1.702$ \$         | $-13.348$     |                |                         |                 |                        |                                         | 17,22                 |    |                             |
| Detergentes de limpieza   | $\mathsf S$               | $-1.388$ \$        | $-2.050$      |                |                         |                 |                        |                                         | 11,75                 |    |                             |
| <b>Total Run Strategy</b> |                           | 1.078<br>۱s        | 17.246        |                |                         |                 |                        | \$                                      | 79,96                 |    |                             |

**FIGURA 4.3 AHORRO MENSUAL DEL MODELO - AÑO 2021**

|                           | Promedio           |                    |  |  |  |
|---------------------------|--------------------|--------------------|--|--|--|
| <b>Rubros 2020</b>        | 2020               |                    |  |  |  |
| Refrigerante              | 0,004              |                    |  |  |  |
| Detergentes               | 0,01               |                    |  |  |  |
| Energía                   | 0,04               |                    |  |  |  |
| Labor (25%)               | 0,53               |                    |  |  |  |
| Labor (50%)               | 0,12               |                    |  |  |  |
| Labor (100%)              | 0,02               |                    |  |  |  |
| Total                     | Ś.<br>149.677      |                    |  |  |  |
| VOL Oficial Ton (Moulded) | 1.761,3            |                    |  |  |  |
|                           |                    |                    |  |  |  |
|                           | <b>Ratio 2021</b>  |                    |  |  |  |
| <b>Rubros 2021</b>        | <b>Ratio Junio</b> | <b>Ratio Julio</b> |  |  |  |
| Refrigerante              | \$<br>0,004        | Ś<br>0,004         |  |  |  |
| Detergentes               | \$<br>0,005        | Ś<br>0,003         |  |  |  |
| Energía                   | \$<br>0,040        | \$<br>0,040        |  |  |  |
| Labor (25%)               | \$<br>0,004        | \$<br>0,003        |  |  |  |
| Labor (50%)               | \$<br>0,002        | \$<br>0,002        |  |  |  |
| Labor (100%)              | \$<br>0,016        | \$<br>0,008        |  |  |  |

**FIGURA 4.4 COMPARATIVO DÓLARES POR TONELADA 1**

El ejercicio demostró que los meses posteriores a la implementación reflejan un menor gasto en cada uno de los insumos considerados como parámetros para el modelo de optimización. Un importante control es que se debe asegurar que el ejercicio de contraste de gastos se haga mensualmente para confirmar que el modelo sigue siendo efectivo, ya que de no darse el caso se deberá revisar a detalle si el comportamiento definido de los rubros en el modelo inicial se mantiene o se ha modificado por algún motivo. Para esto el equipo multidisciplinario entre finanzas, calidad, producción y mantenimiento se agendan un espacio mes a mes para confirmar que los beneficios estimados se siguen generando.

# **CAPÍTULO 5**

### **5. Conclusiones y Recomendaciones**

#### **5.1 Conclusiones**

Se concluye que el modelo es viable y además optimiza la variable de respuesta en cuanto a la asignación de horas productivas en las líneas de producción de acuerdo con los productos demandado.

Adicionalmente, posterior a la implementación del modelo con los ahorros mensuales mostrados en la figura 5.3, se logró conseguir un costo por tonelada de \$ 382 en junio y \$ 374 el mes de julio, esto implica el cumplimiento del objetivo principal del presente trabajo cuya meta era llevar el costo a \$ 400 por cada tonelada fabricada.

Con respecto a los objetivos específicos planteados en el capítulo 1 se logró determinar aquellos rubros que impactan directamente al costo de producción, como son energía, Refrigerante, Costo de hora hombre, detergentes de limpieza y sobretiempos. Todo esto se logró con trabajando con equipos multidisciplinarios e interdepartamentales que permitieron levantar los datos detalladamente con los fines aplicables a este presente trabajo.

Los datos levantados sirvieron de entradas que permitieron viabilizar el desarrollo del modelo matemático de optimización de la planificación de la producción para las líneas de paletas moldeadas, esto sumado a la aplicación del modelo teórico a una plantilla de Excel hizo posible obtener una herramienta que sea de utilización cotidiana para el equipo de planificación de la producción y permita obtener configuraciones de planta que entreguen lo demandado al menor costo posible.

#### **5.2 Recomendaciones**

Al ser un modelo aplicado en una industria dinámica se recomienda los siguientes puntos:

- Revisar y actualizar el coste de cada uno de los rubros de cada máquina al menos cada 30 días en conjunto con el financiero de planta, de esta forma se busca absorber la variabilidad que pueda generar algún cambio en el medio.
- Se debe dar visibilidad de algún proyecto en paralelo que impacte sobre los rubros considerados por el modelo, para de esta forma actualizar las tasas de consumo y el costo asociado.
- Si existen proyectos que cambien el output de las líneas de producción en cajas/hora, debe ser actualizado oportunamente en el modelo.
- Si existen cambios de las cantidades o el mix de productos requeridos en el transcurso de la semana, el modelo debe correrse las n veces que sea demandado, para así asegurar siempre una correcta configuración al menor costo.
- Del mismo modo, se debe asegurar el abastecimiento 100% de las materias primas requeridas antes de correr la planificación del modelo, de esta forma se reducen las

posibilidades de cambios intempestivos del plan por falta de abastecimiento de materiales.

- Se debe realizar el control del ahorro generado por el proyecto mensualmente con el archivo de gastos mensuales generados por el departamento de finanzas de la empresa.
- Se recomienda a futuro actualizar las restricciones del modelo para llevar esta planificación al esquema de DBR proyectado a desarrollarse en los próximos periodos.

## **BIBLIOGRAFÍA**

- Barreto, a. (2014). Iti-investigacion de operaciones. Obtenido de https://sites.google.com/site/itiinvestigaciondeoperaciones/modelo-de-transporte
- Buffa, d. M. (2013). Aplicación de ultra alta presión de homogenización (uhph) a alimentos líquidos. Oviedo: vi escuela de altas presiones.
- Hara, d. A. (2014). Ratamientos para la conservacion de la leche –cloruro de sodio y estandarizacion de sales –separacion por sedimentacion. Arequipa.
- Hartel, r. (2019)., aiche the global home of chemical engineers. Obtenido de https://www.aiche.org/resources/publications/cep/2019/may/engineering-frozendesserts
- Hengler corrêa, c. B. (2018). Scielo brasil. Obtenido de https://www.scielo.br/j/bolema/a/vbm7zdpkvyyshswhwhnqkss/?lang=es&format=pd f
- Taha, H. (2012). Investigación de operaciones. México: Pearson educación de México.
- Taha, H. A. (2004). Investigación de operaciones 7ma edición. México: Pearson.